# **NZBVortex Network API**

documentation

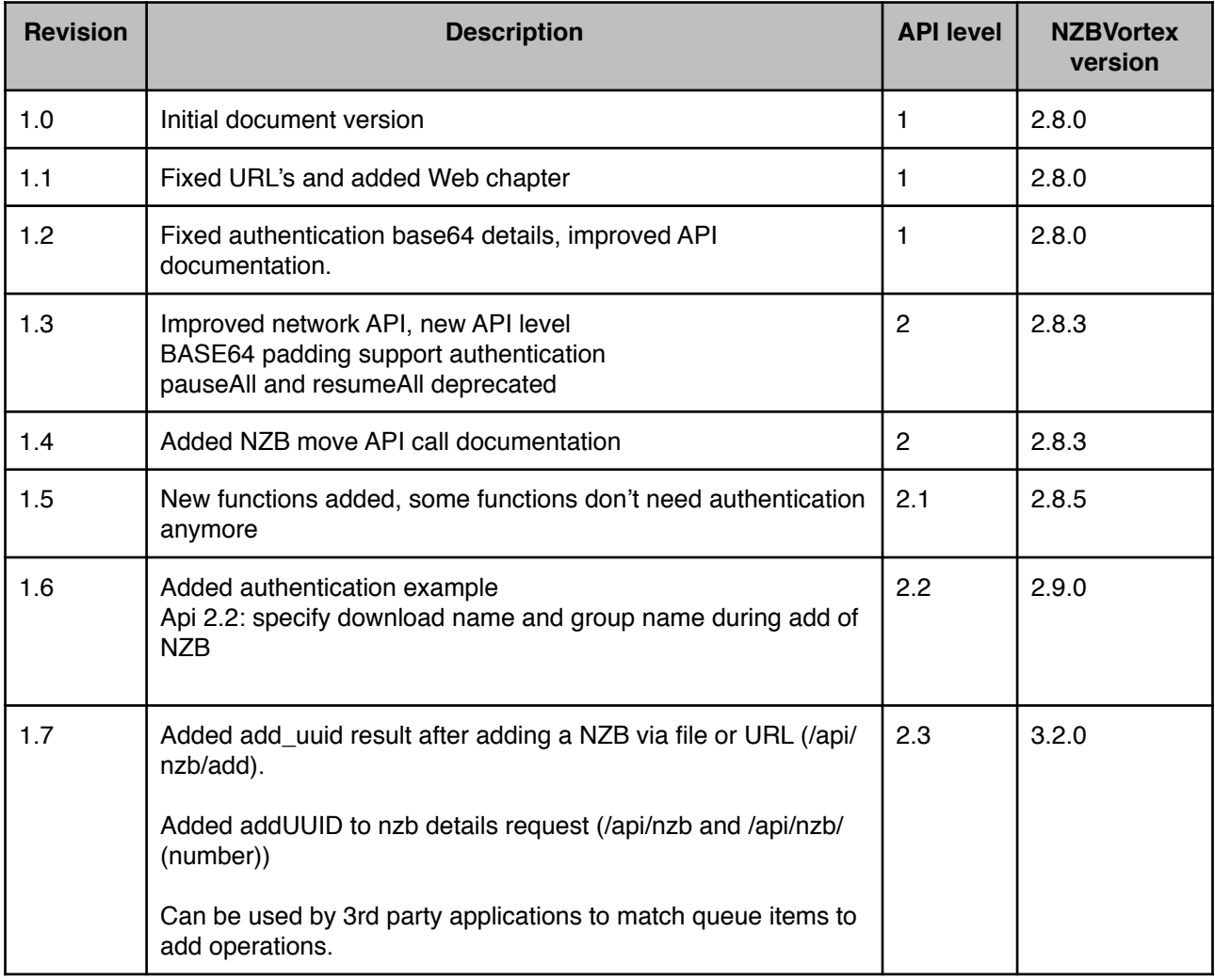

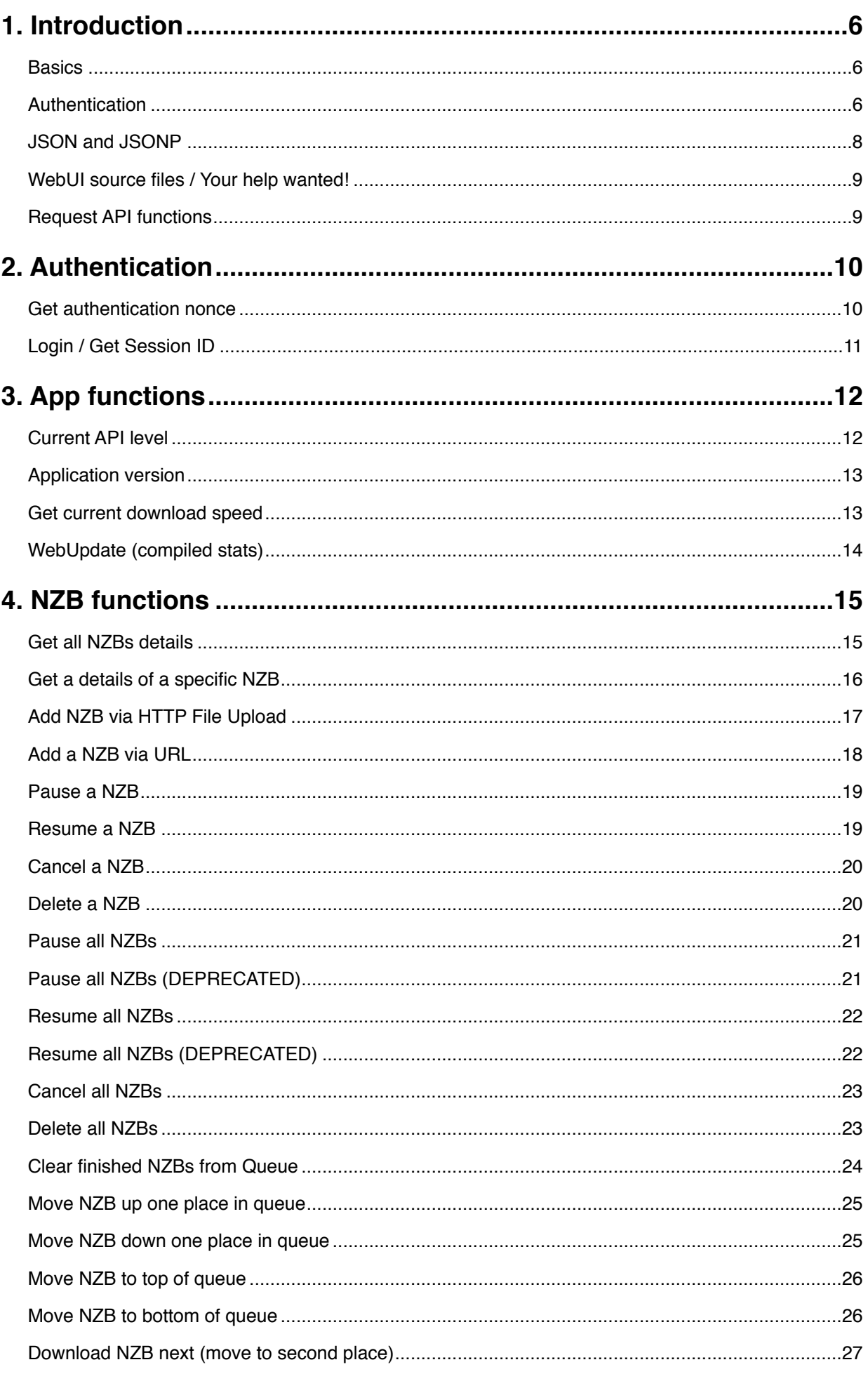

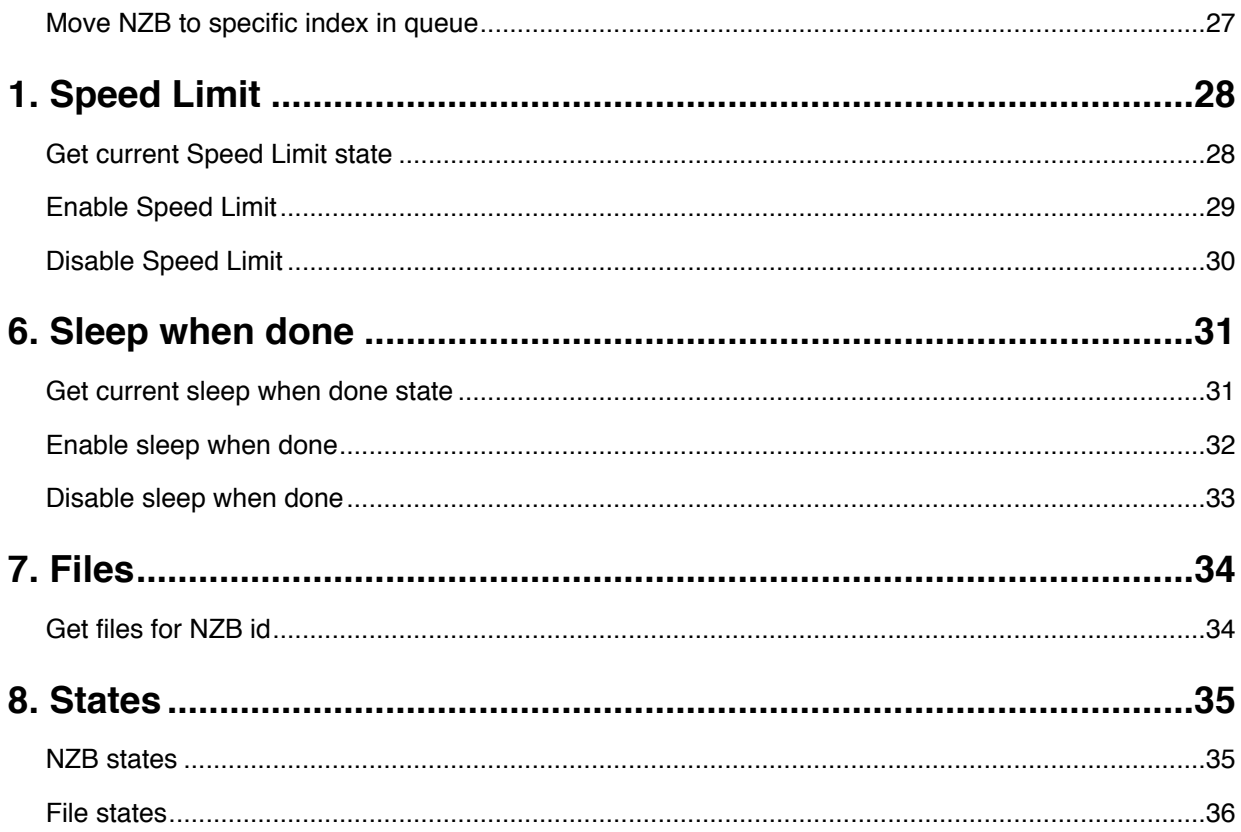

# **1. Introduction**

### **Basics**

NZBVortex Network API uses a REST like API using normal GET and POST HTTP operations for API calls which returns JSON. The communication will take place using HTTPS.

We are aware that the current default installation will use a self-signed certificate for HTTPS. This is less optimal at best. This setup is chosen because of end-users costs and easy setup.

The API is protected by a so called API key. This API key is a pre-shared secret key which is configured in NZBVortex. Clients and / or users should configure or enter this pre-shared secret API key in the client so it is able to communicate with NZBVortex's API.

The API Key is never transmitted to NZBVortex, instead the client will calculate a SHA256 hash and send it to the server. The server is able to verify the hash and accept a session for this client.

### **Authentication**

Authentication is relatively simple: firstly the client must request for an auth nonce from the server. This auth nonce is valid for 30 seconds. Secondly the client must generate it's own client nonce (random for every authentication!). Thirdly the client will send the server nonce, the client nonce and the base64 of the SHA265 hash of both nonces and *and* the API Key and send it to the server. The server nonce, client nonce and base64 hash are separated by a colon.

Login request sends:

- Server nonce
- Client nonce
- BASE64(SHA256(server\_nonce:client\_nonce:apikey))

Note 1: do not use BASE64 padding characters (=) for API level 1 authentication, BASE64 padding characters support is added in API level 2.

Note 2: BASE64 encoding in performed on the raw SHA256 hash bytes, not hex string!

If the authentication is verified and is valid the server will return a session id which is used for all subsequent calls to the server to identify the client. The session id will be invalidated after 5 minutes of inactivity.

Test your hash calculation routine with the following data.

Use the following data to check your hash routine

Nonce: B8DB315C-2C2C-45AA-9088-875D9ED9A90E Client nonce: 5E992A86 ApiKey: 1EC2-FCD9

#### **Step A: compile the string to be hashes**

Compiled pre-hash string. Pseudocode: string = NONCE:CNONE:APIKEY Result: B8DB315C-2C2C-45AA-9088-875D9ED9A90E:5E992A86:1EC2-FCD9

#### **Step B: SHA256 the compiled string**

Pseudocode: SHA256(STEP\_A) Result: 026153af2bfec80490ea36a941fe0a803f4286f265ebbf9ee52cad16109b5913

#### **Step C: Base64 encode the bytes of SHA256 hash**

Important: calculate the base64 on the bytes of BASE64, not the hex string. Pseudocode: BASE64(SHA256(STEP\_A)) Result: AmFTryv+yASQ6japQf4KgD9ChvJl67+e5SytFhCbWRM=

#### **Manually cross check your functionality**

Keep in mind; below tools use HEX string instead of bytes purely for demonstration. The resulting hash is correct and same as NZBVortex would get the BASE64 hash.

Step A: SHA256 from your compiled string (results HEX string) <http://www.xorbin.com/tools/sha256-hash-calculator>

#### Step B: Base64 from bytes in HEX string

This in essence decodes the HEX strint to bytes and then does the BASE64 encode. [http://tomeko.net/online\\_tools/hex\\_to\\_base64.php](http://tomeko.net/online_tools/hex_to_base64.php)

#### **JSON and JSONP**

We are aware that websites hosted on other domains are not allowed to make AJAX calls to a different domain for security reasons. Because of this NZBVortex does support both normal JSON and JSONP API calls. JSONP will allow sites hosts on different domains to AJAX REST calls to NZBVortex. To enable JSONP calls use i.e. JQuery's JSONP. Make sure to specify the "&callback=yourfunction" URL parameter during the REST JSONP requests.

Because JSONP does use a "javascript include" hack to get the JSON results from another server the HTTP status codes are not accessible anymore; because of this NZBVortex will store the HTTP status codes in the JSON results itself. Please inspect the **httpStatusCode** key in the JSON result.

#### **WebUI source files / Your help wanted!**

The Web UI is a 100% client side web application. A combination of HTML, CSS and Javascript. The UI is Javascript drive and manipulated via the DOM. The Web UI is published without any licensing and is public domain. We really would like other developers to make changes and improve the Web UI and we'd like to receive back any patches so our customers can use your improvements as well!

We really like to incorporate any improvements you make to the Web UI.

The Web files can be found in the following folders (including the  $\sim$ ) Open Finder, press CMD-Shift-G and copy past the below folder and press enter.

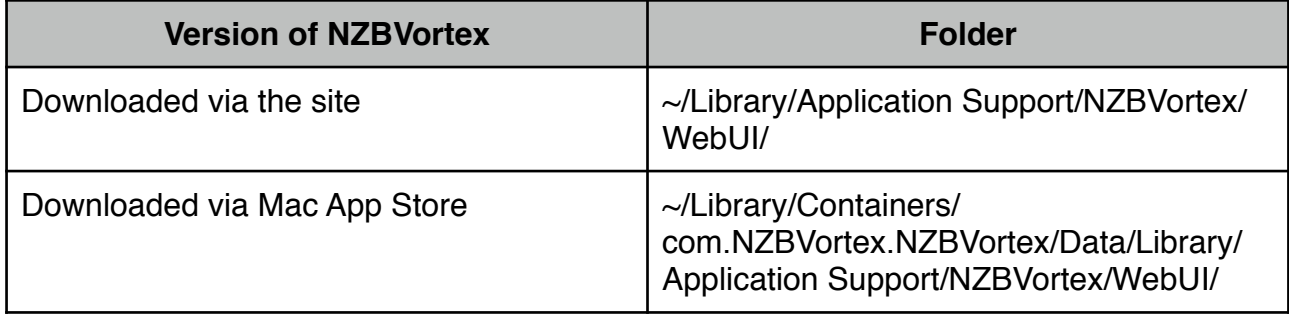

#### **Request API functions**

The API doesn't fully cover all functionality of NZBVortex. Please do not hesitate to contact us if we can add a function to the API which will make your product even more awesome.

Please contact us at [info@nzbvortex.com](mailto:info@nzbvortex.cm) and request what function you would like to get added to NZBVortex!

# **2. Authentication**

### **Get authentication nonce**

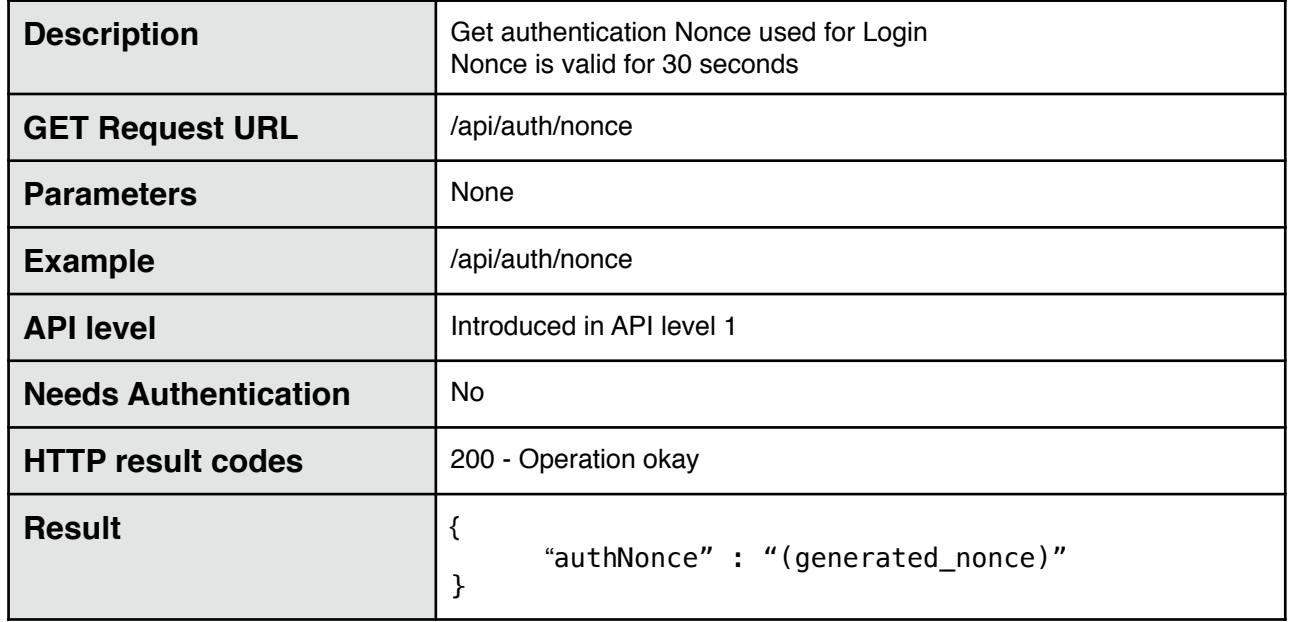

# **Login / Get Session ID**

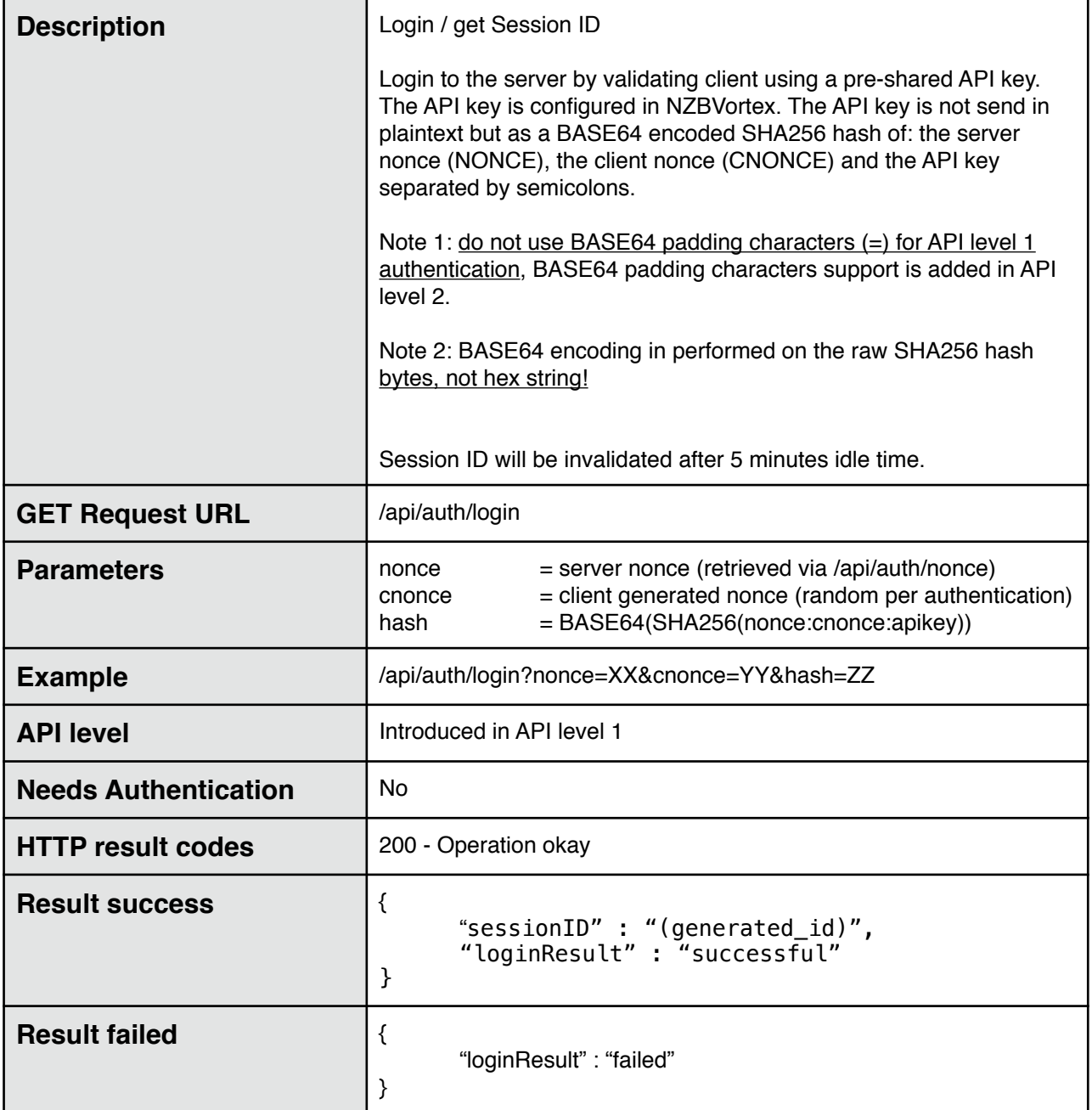

# **3. App functions**

## **Current API level**

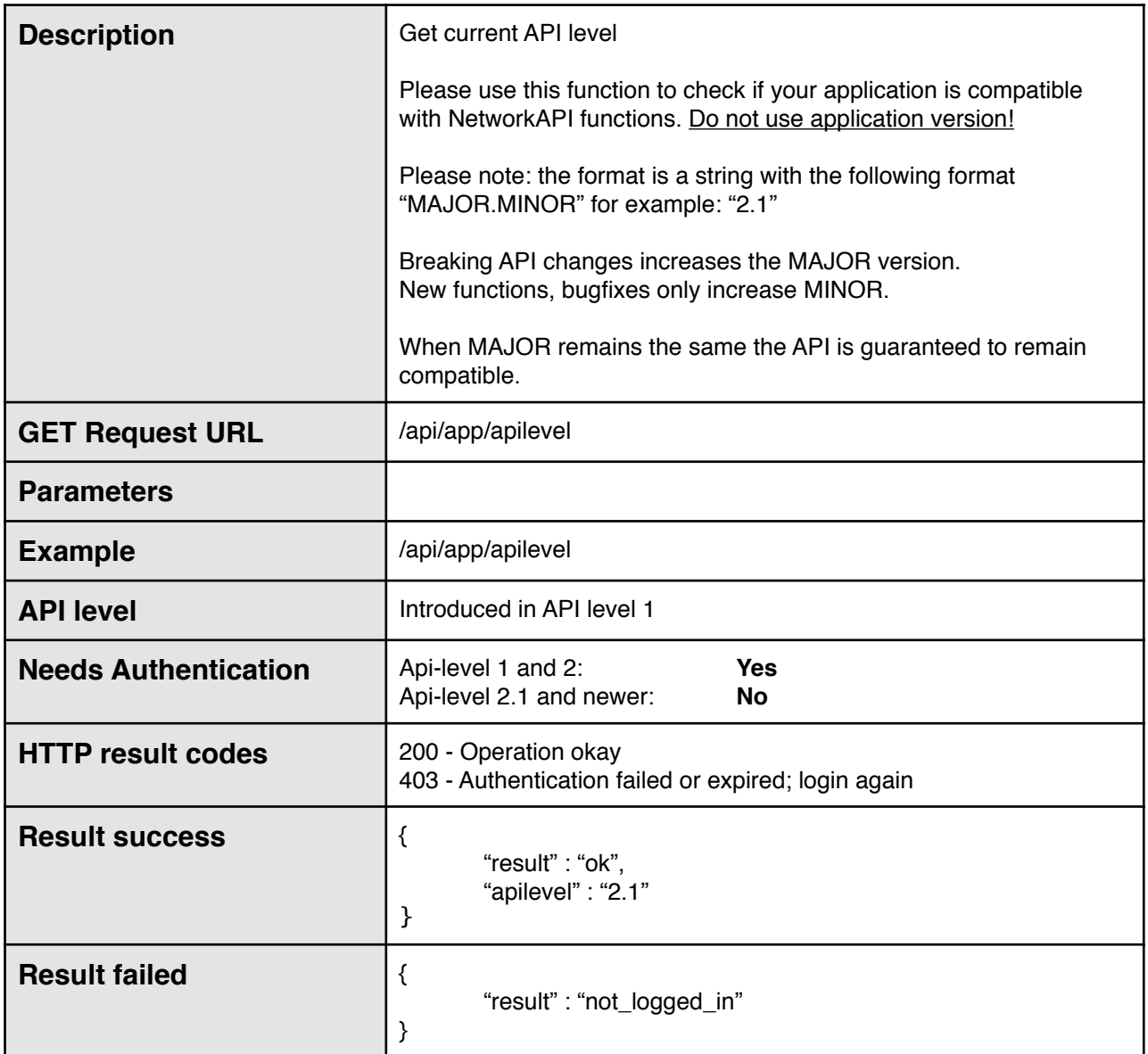

# **Application version**

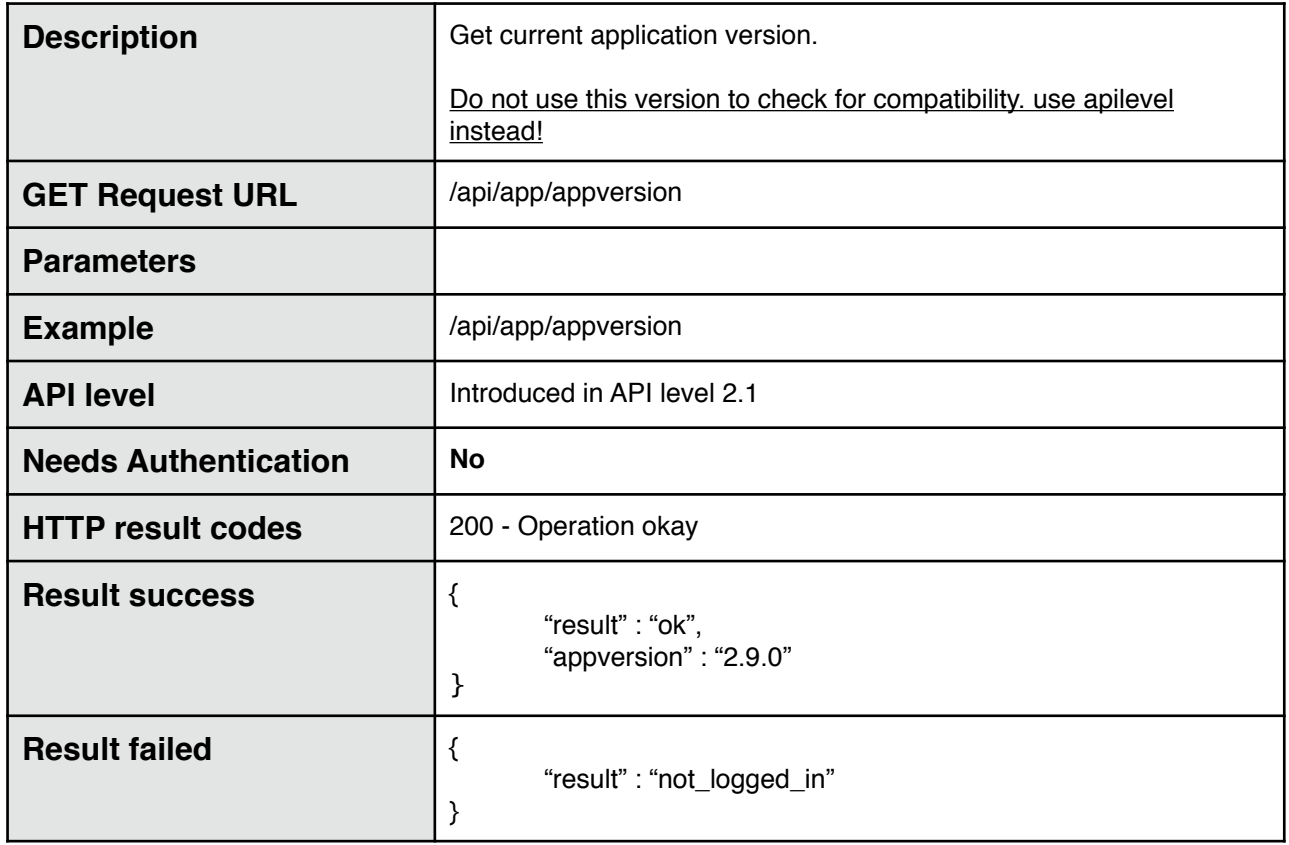

### **Get current download speed**

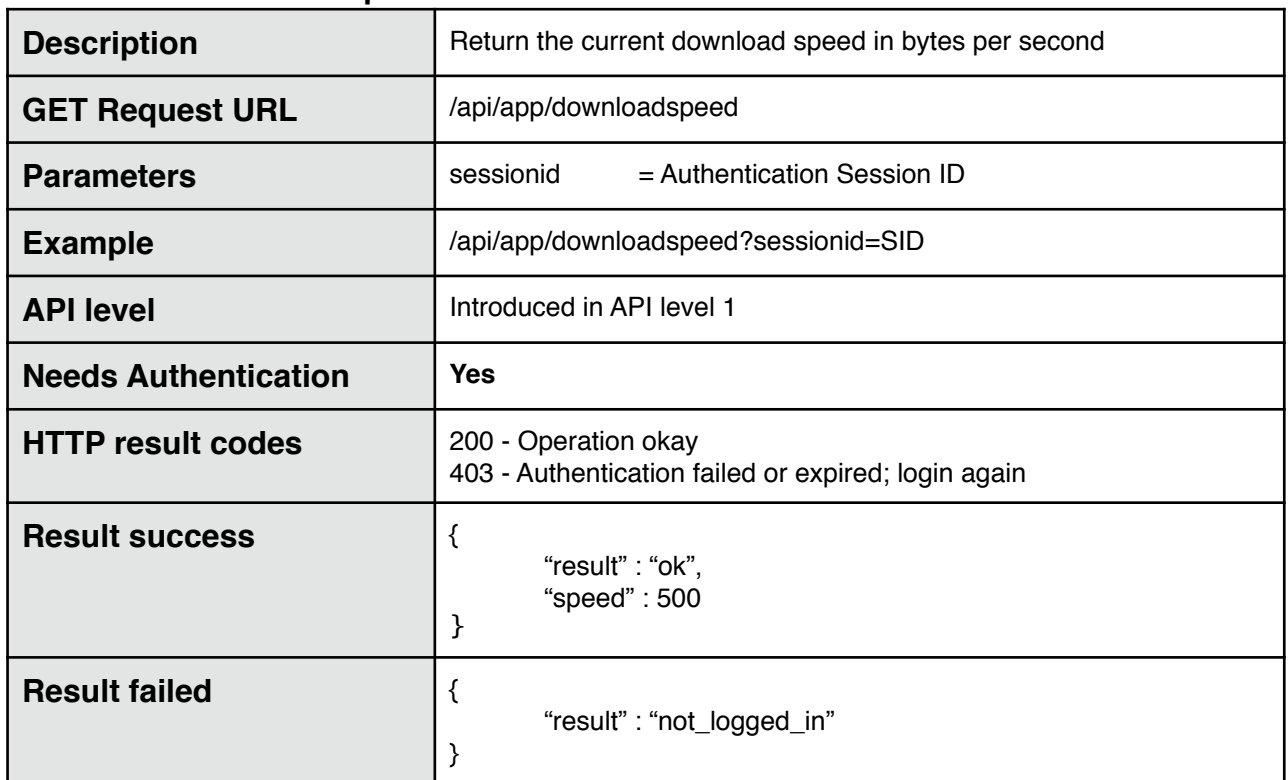

# **WebUpdate (compiled stats)**

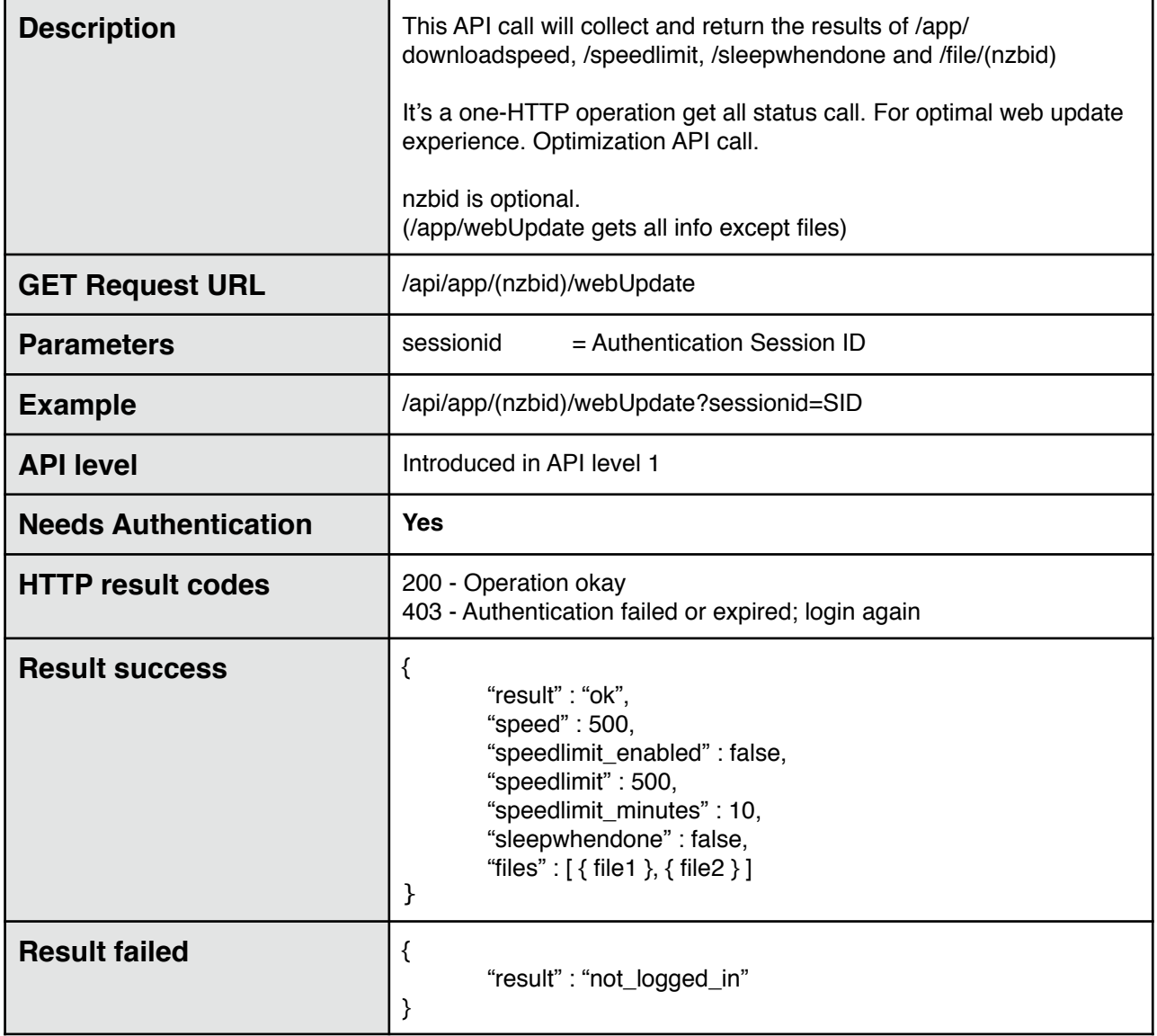

# **4. NZB functions**

### **Get all NZBs details**

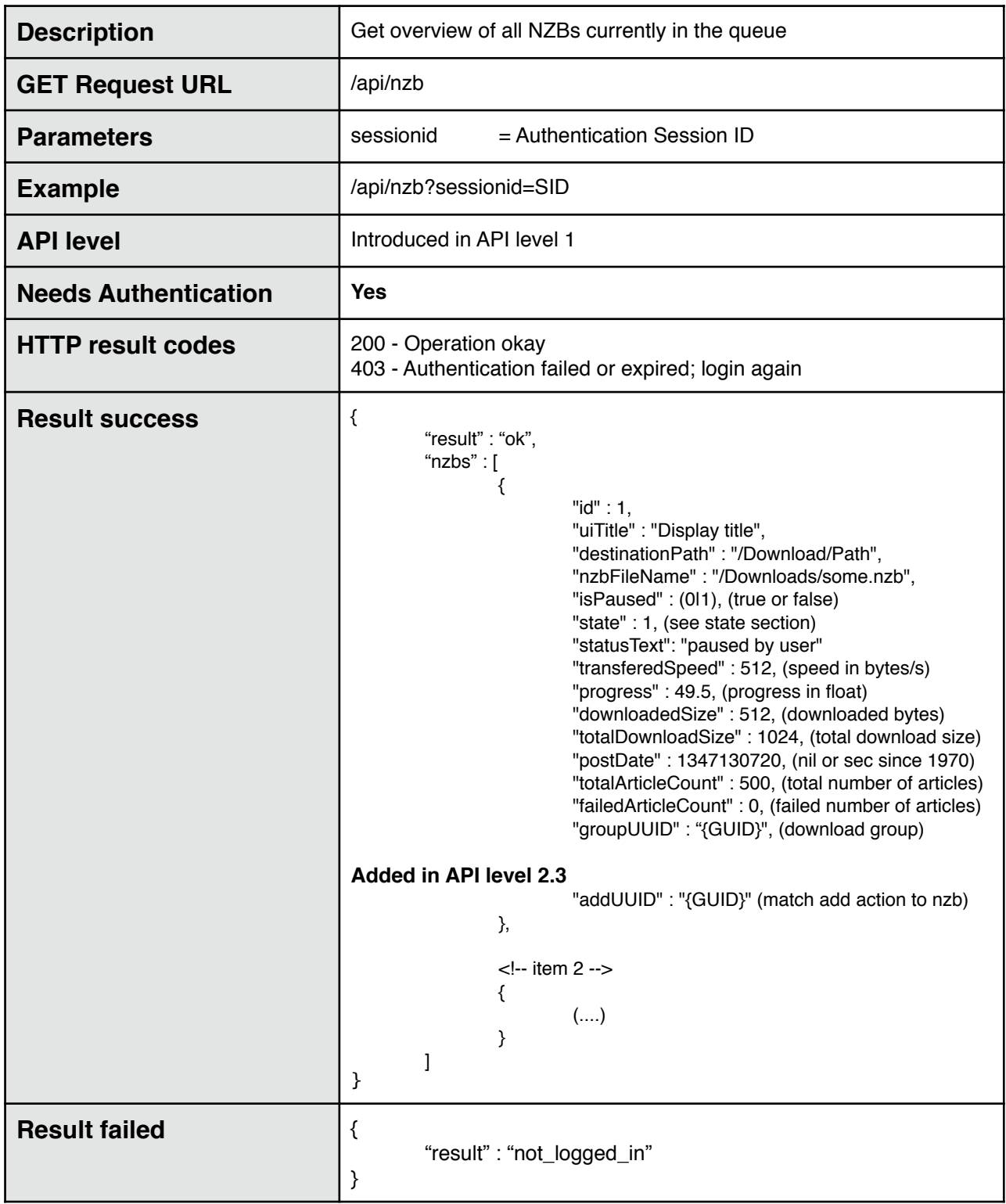

# **Get a details of a specific NZB**

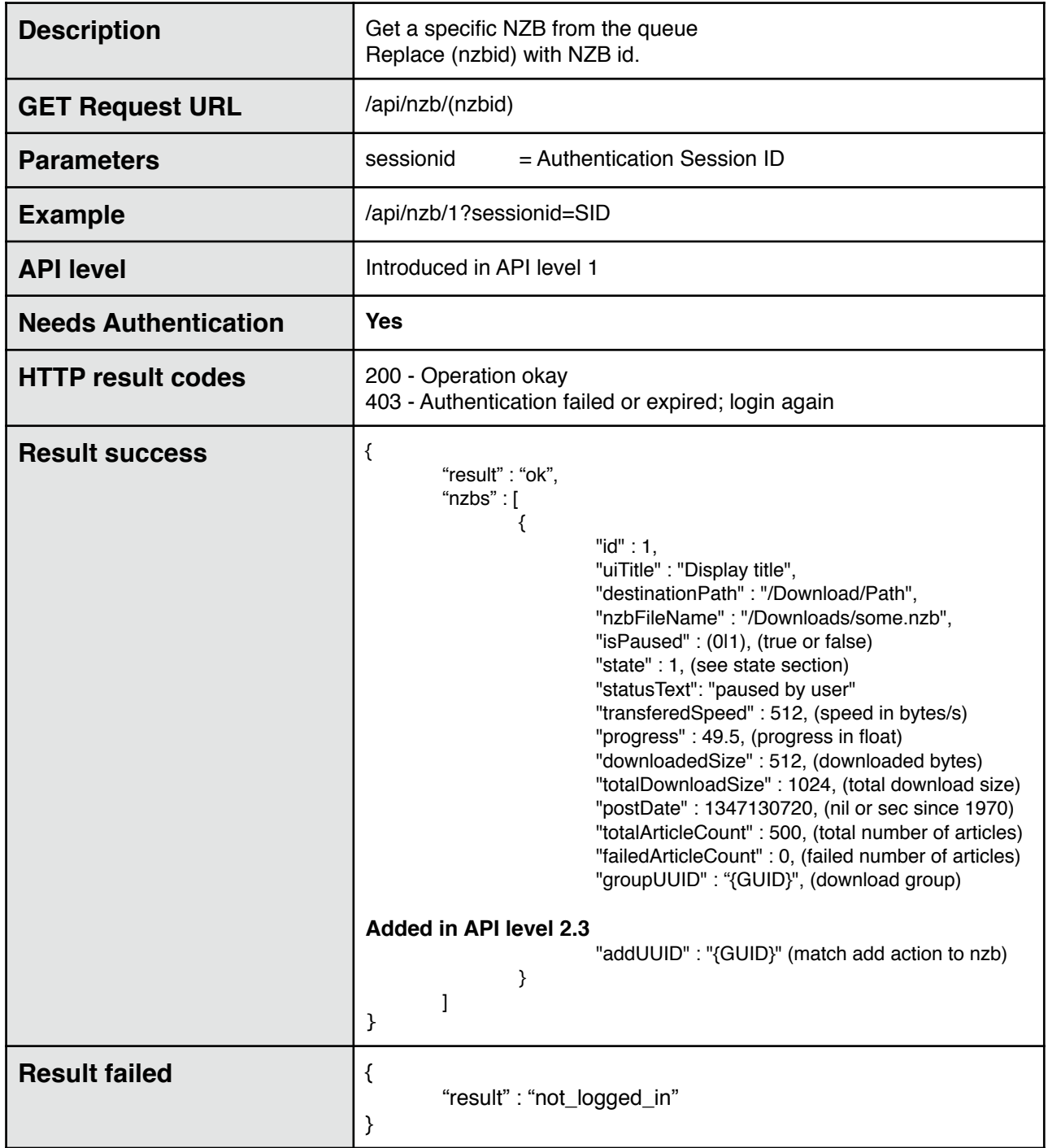

## **Add NZB via HTTP File Upload**

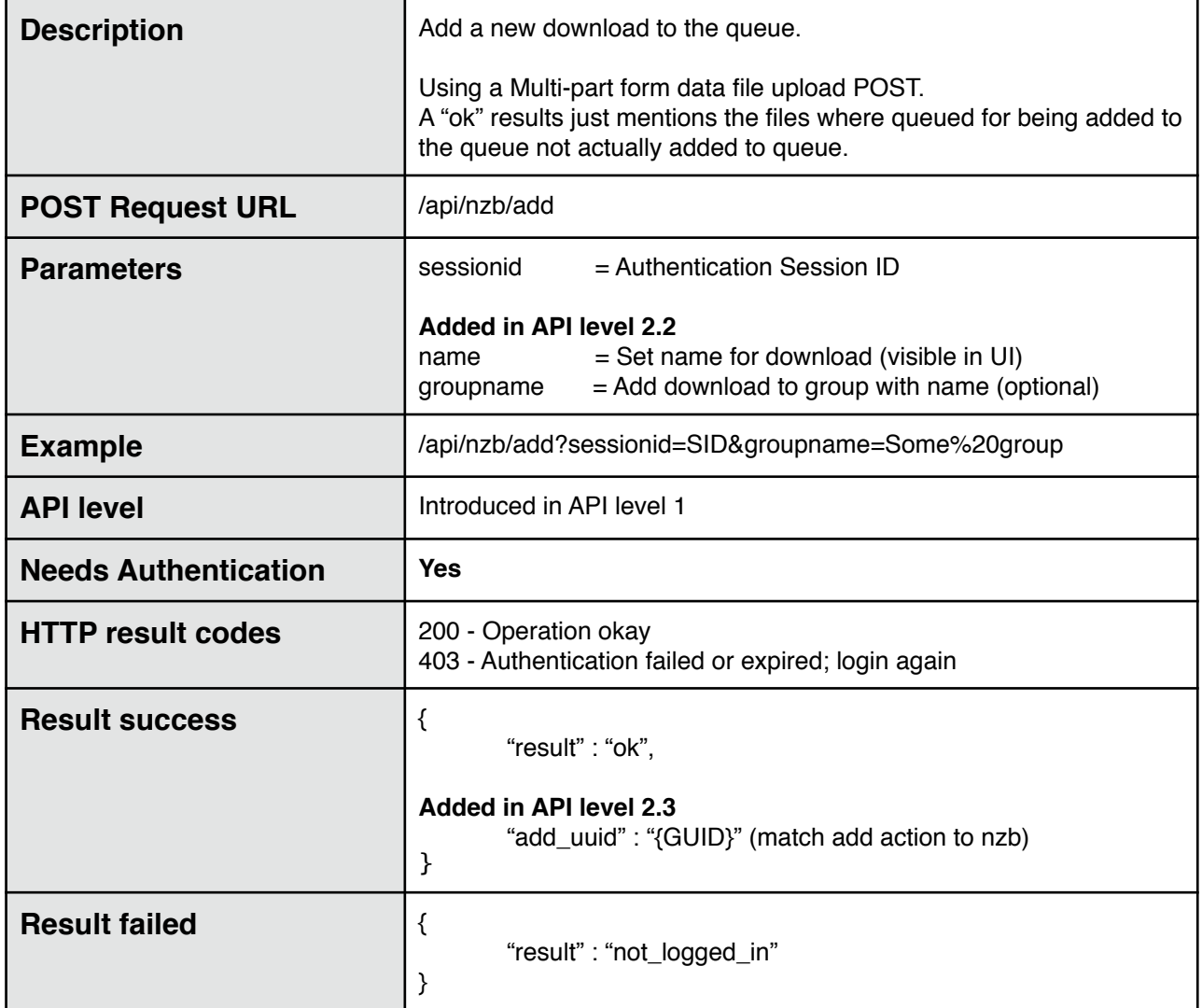

### **Add a NZB via URL**

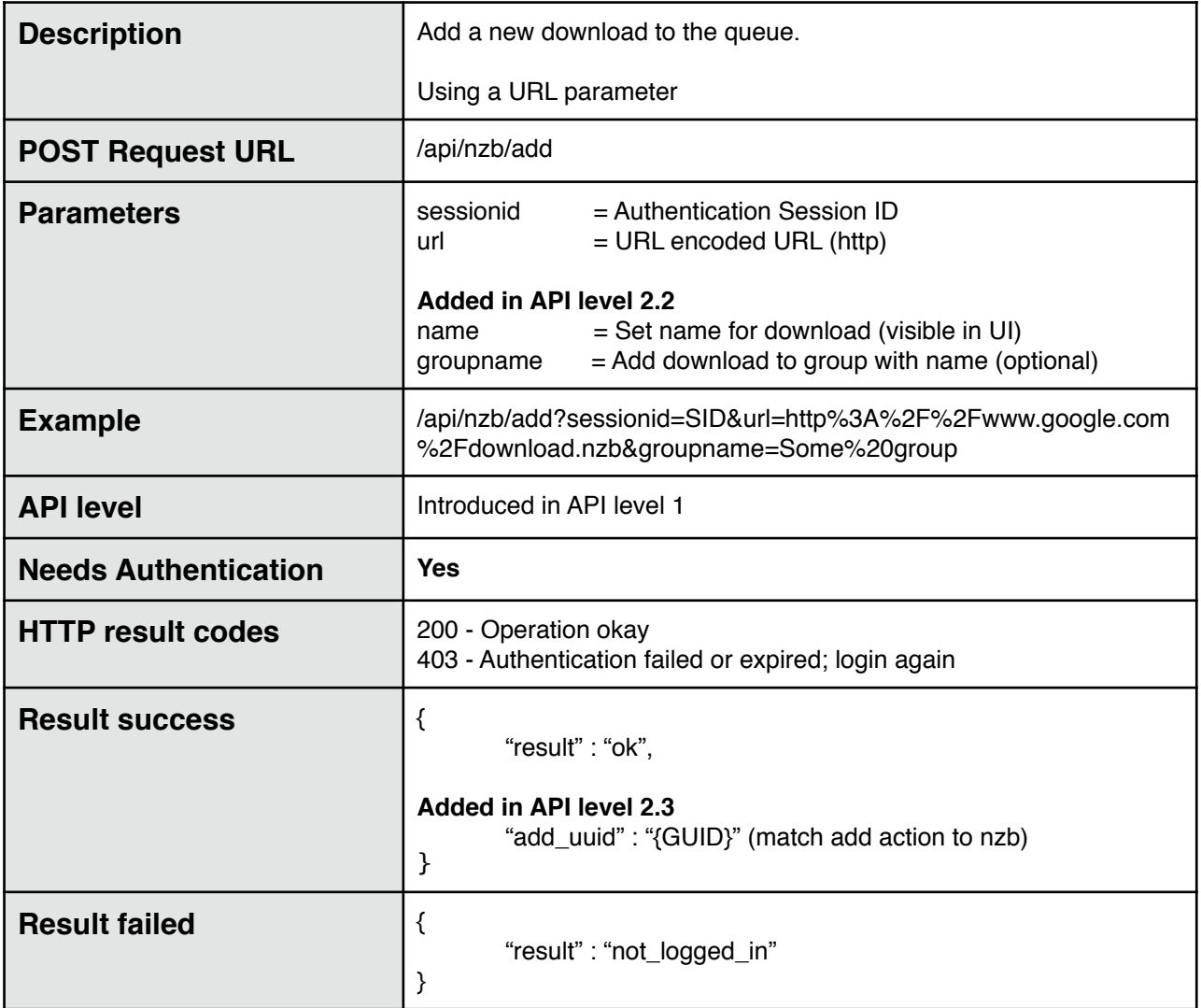

### **Pause a NZB**

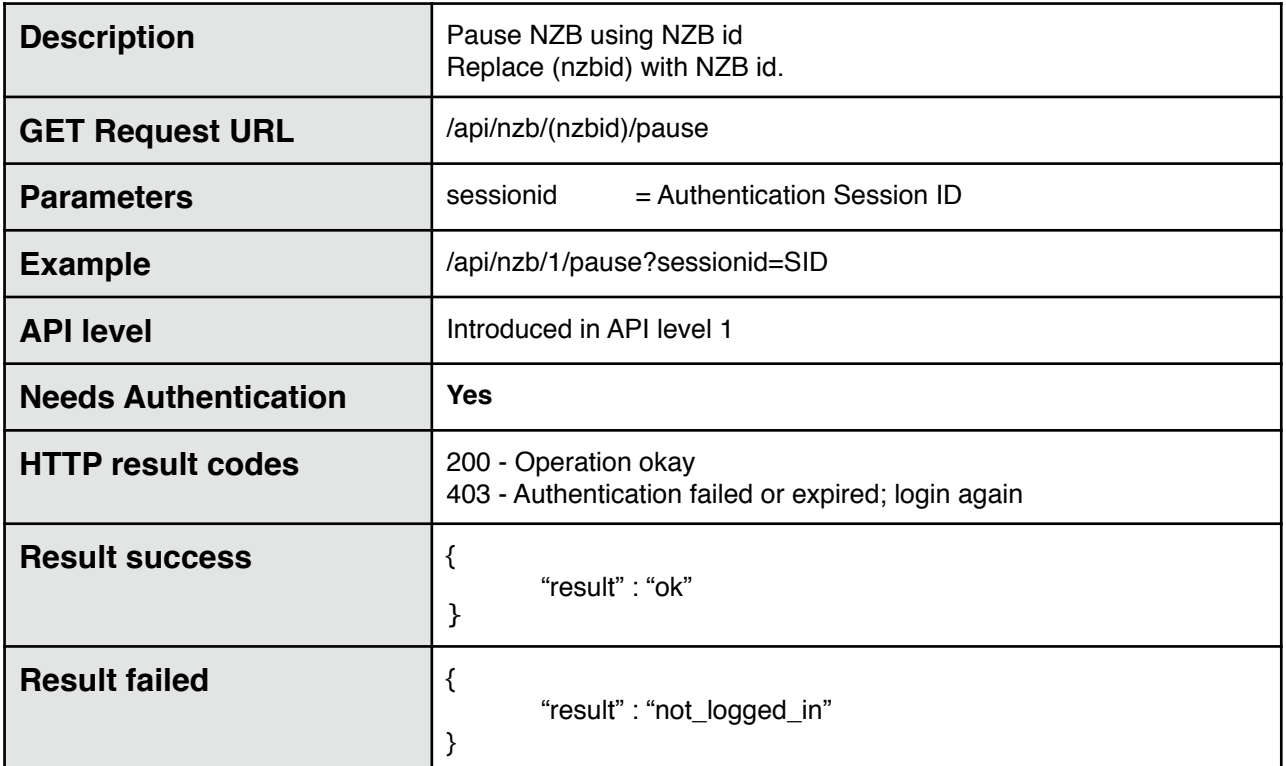

### **Resume a NZB**

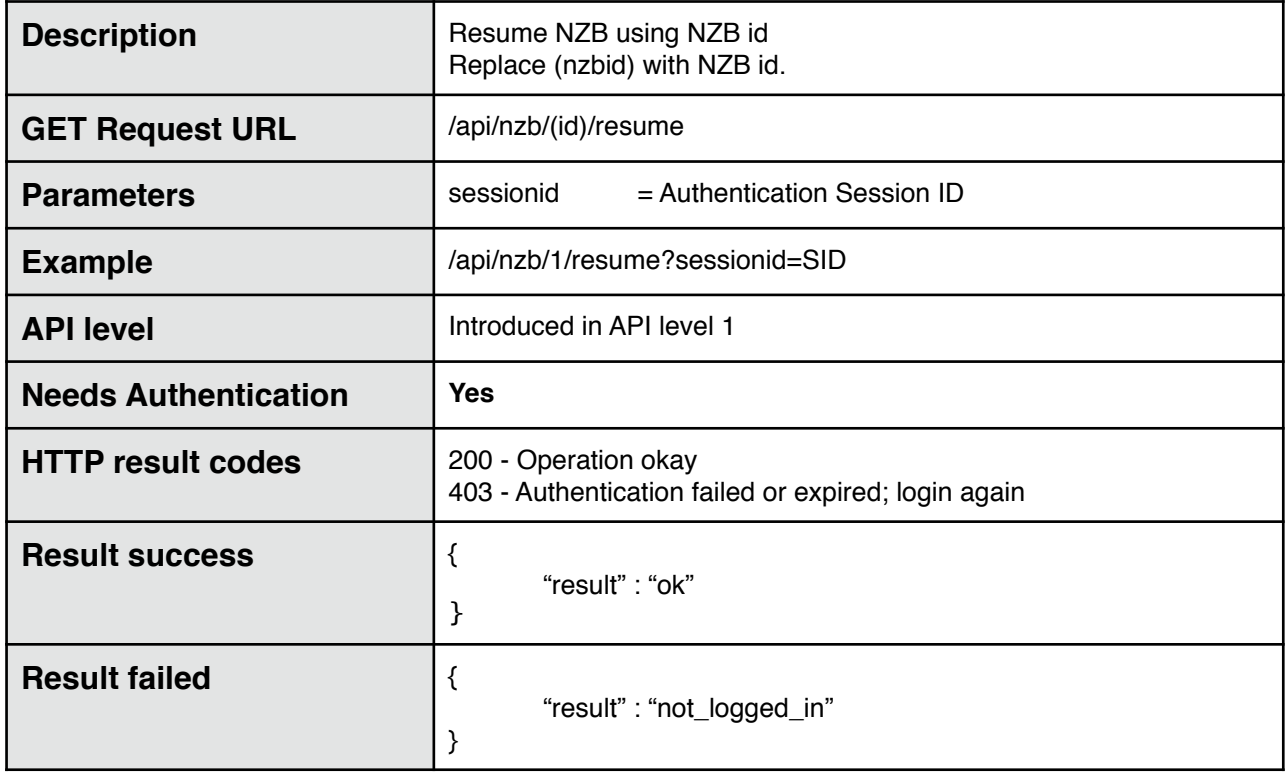

### **Cancel a NZB**

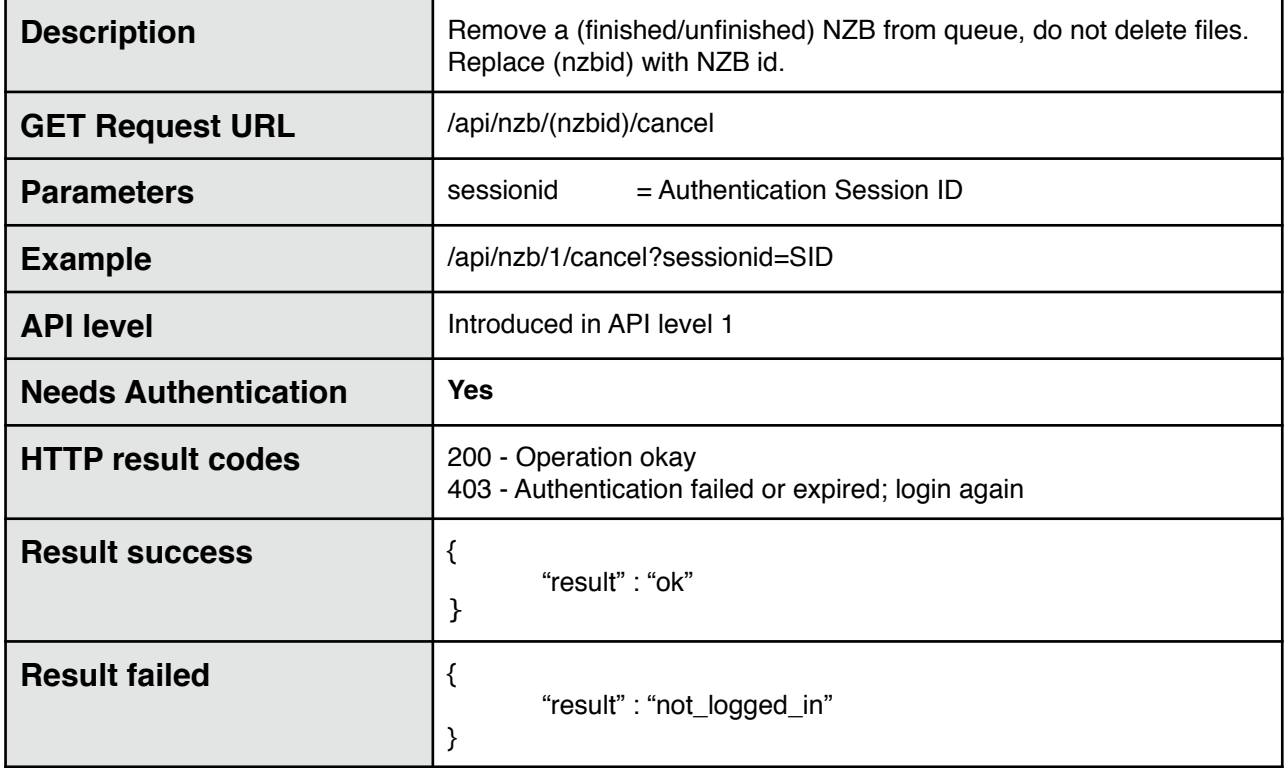

#### **Delete a NZB**

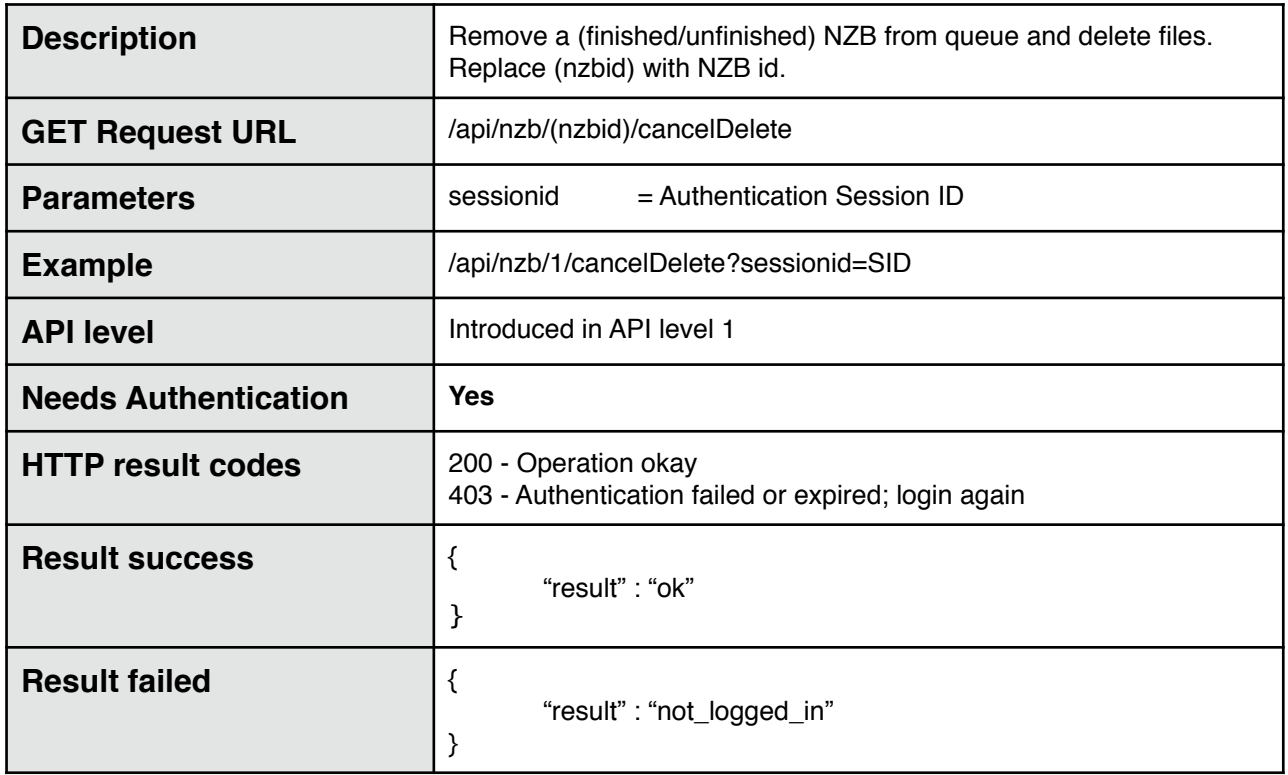

### **Pause all NZBs**

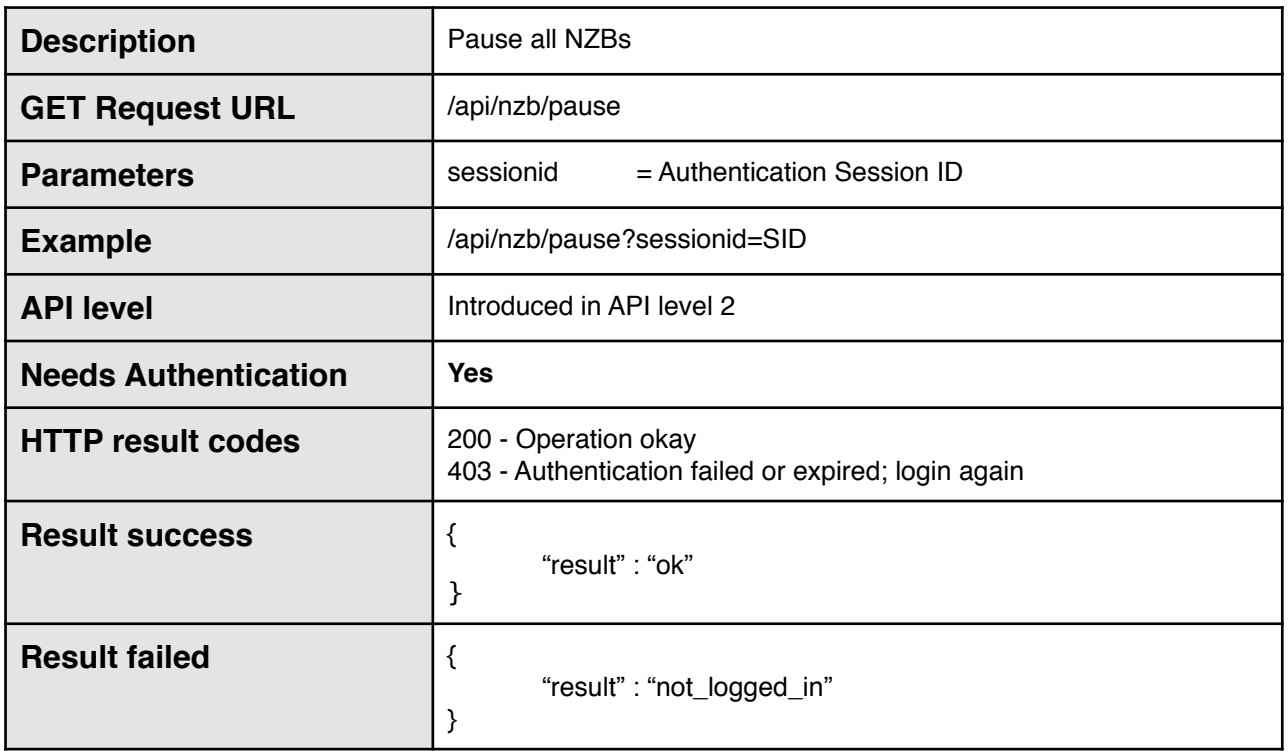

# **Pause all NZBs (DEPRECATED)**

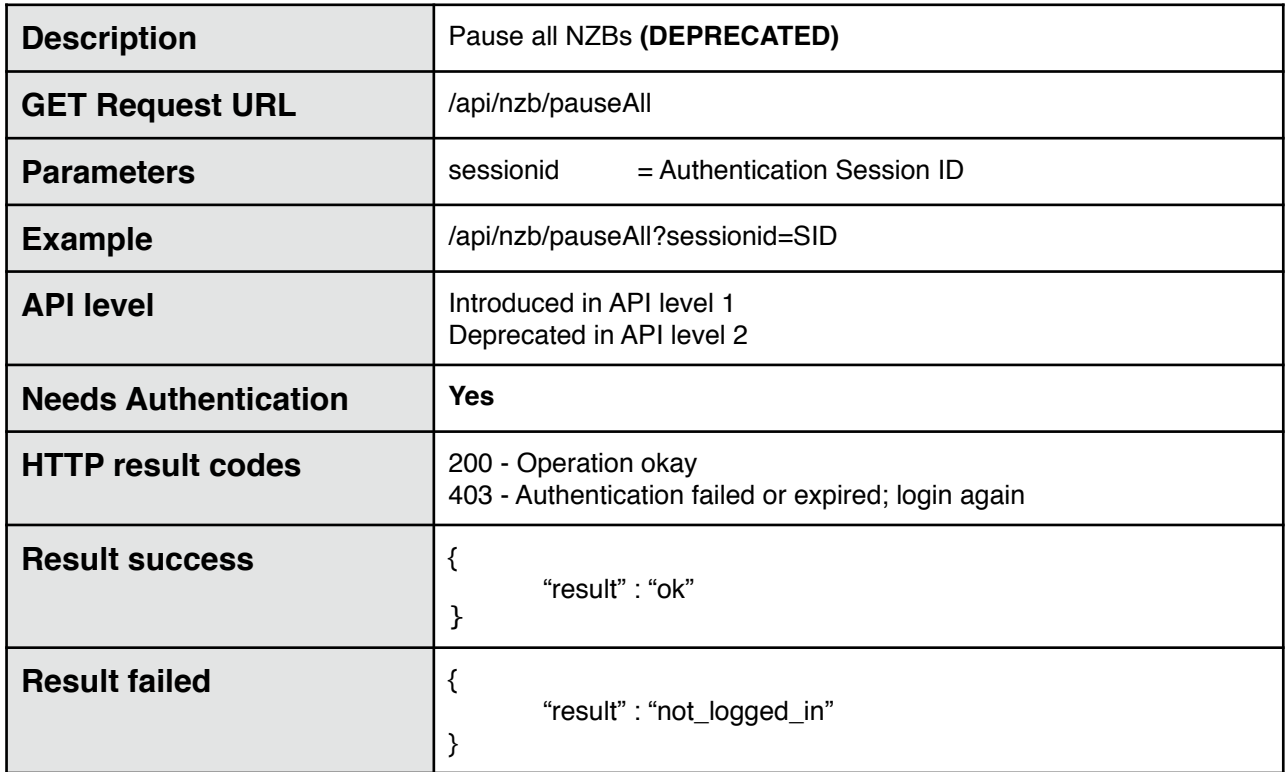

### **Resume all NZBs**

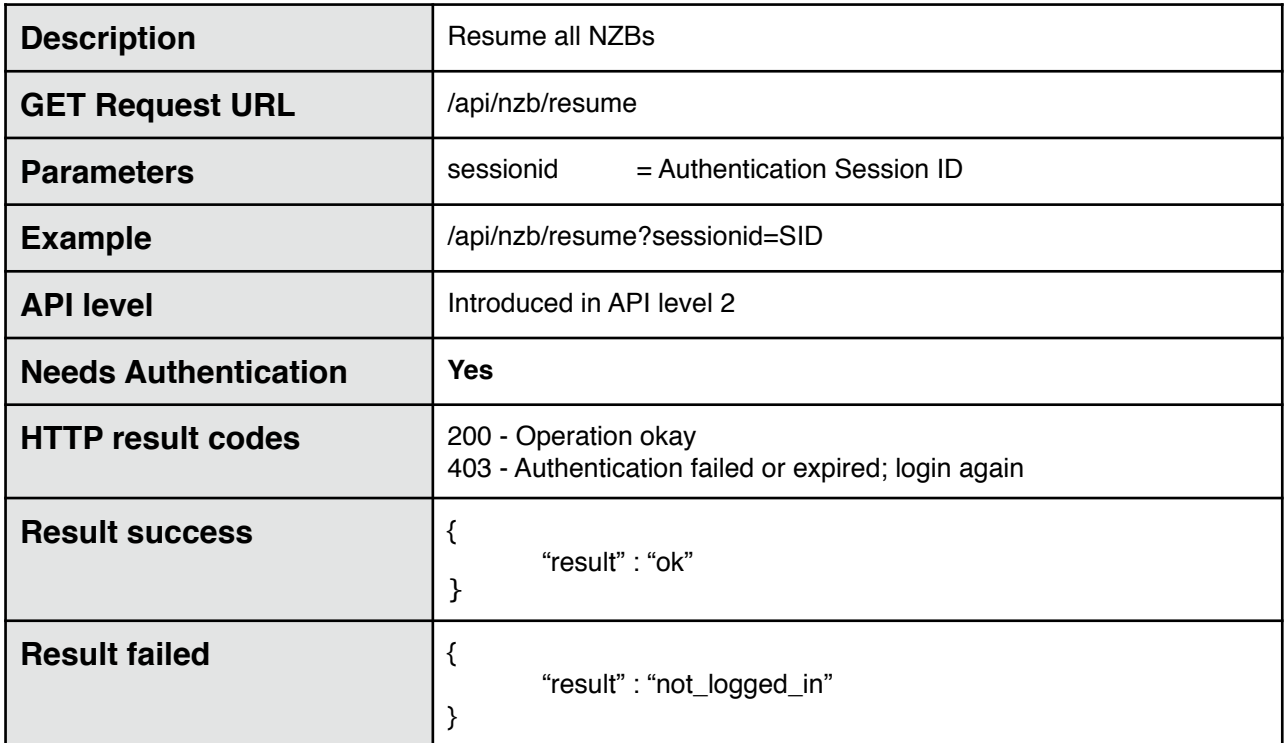

# **Resume all NZBs (DEPRECATED)**

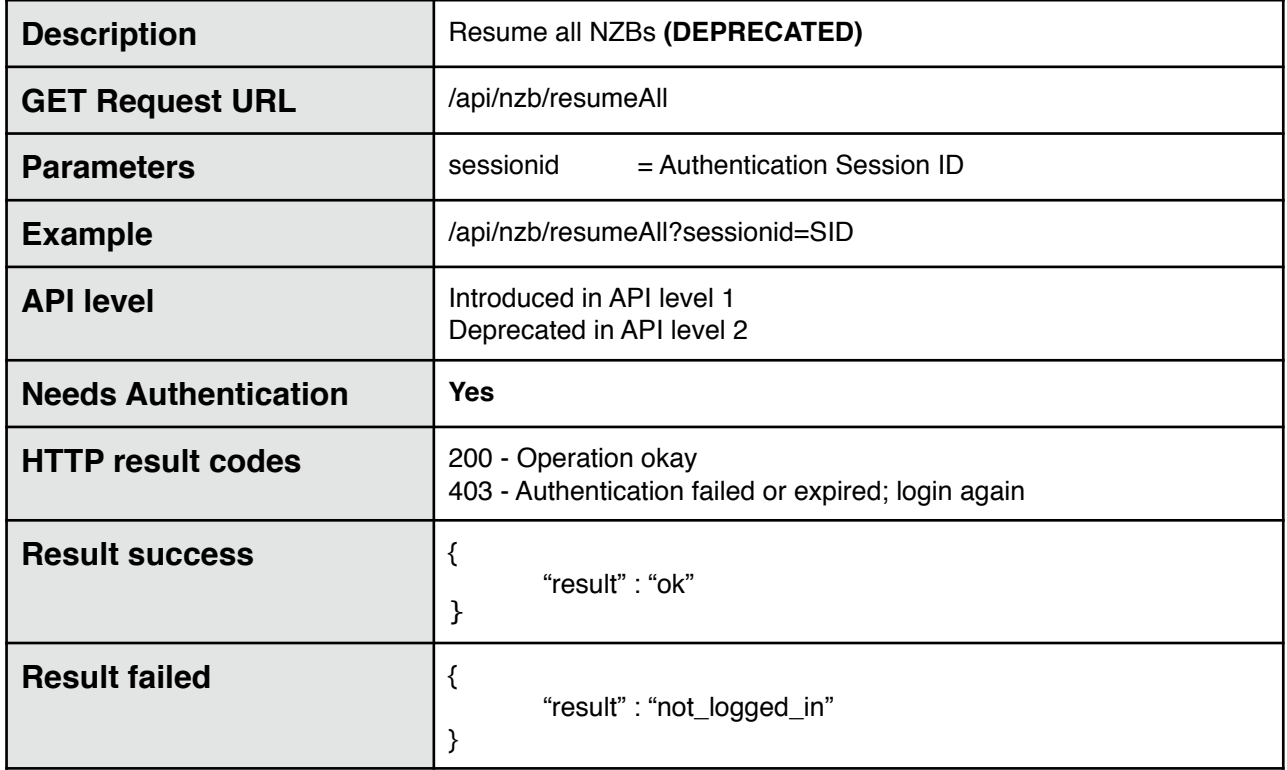

### **Cancel all NZBs**

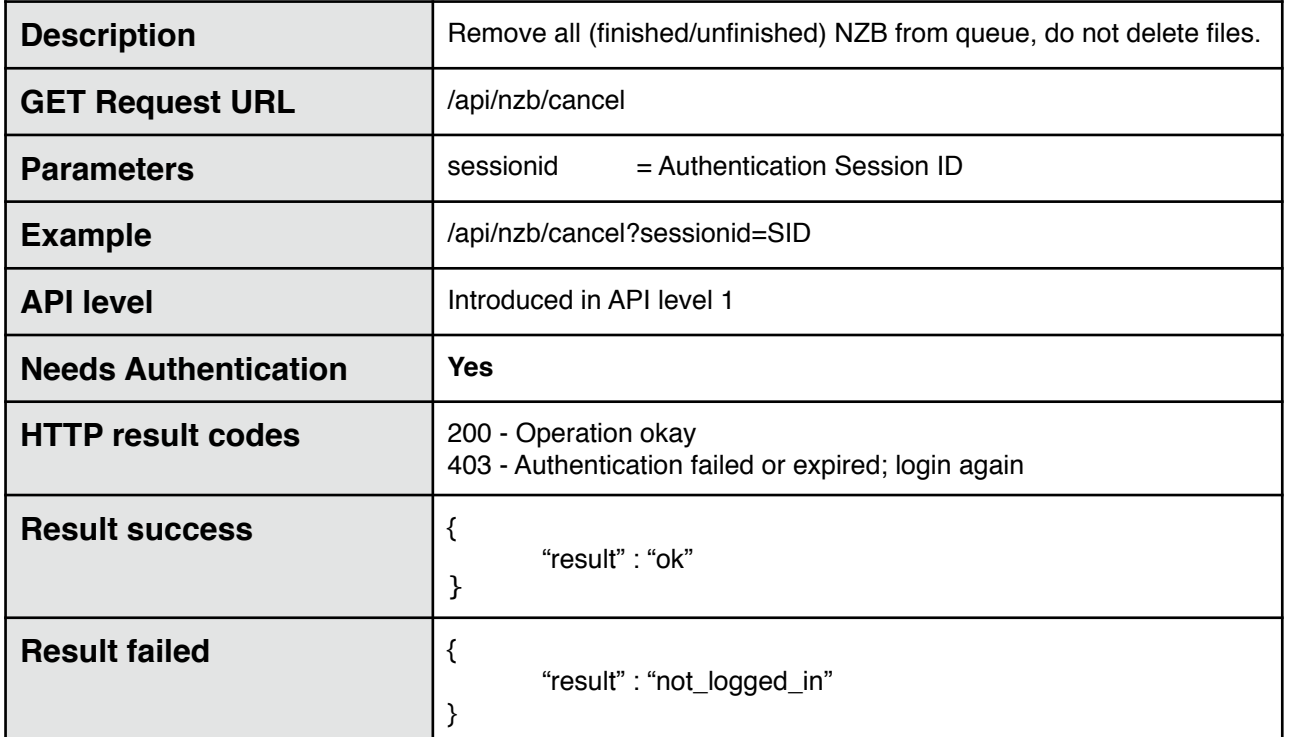

### **Delete all NZBs**

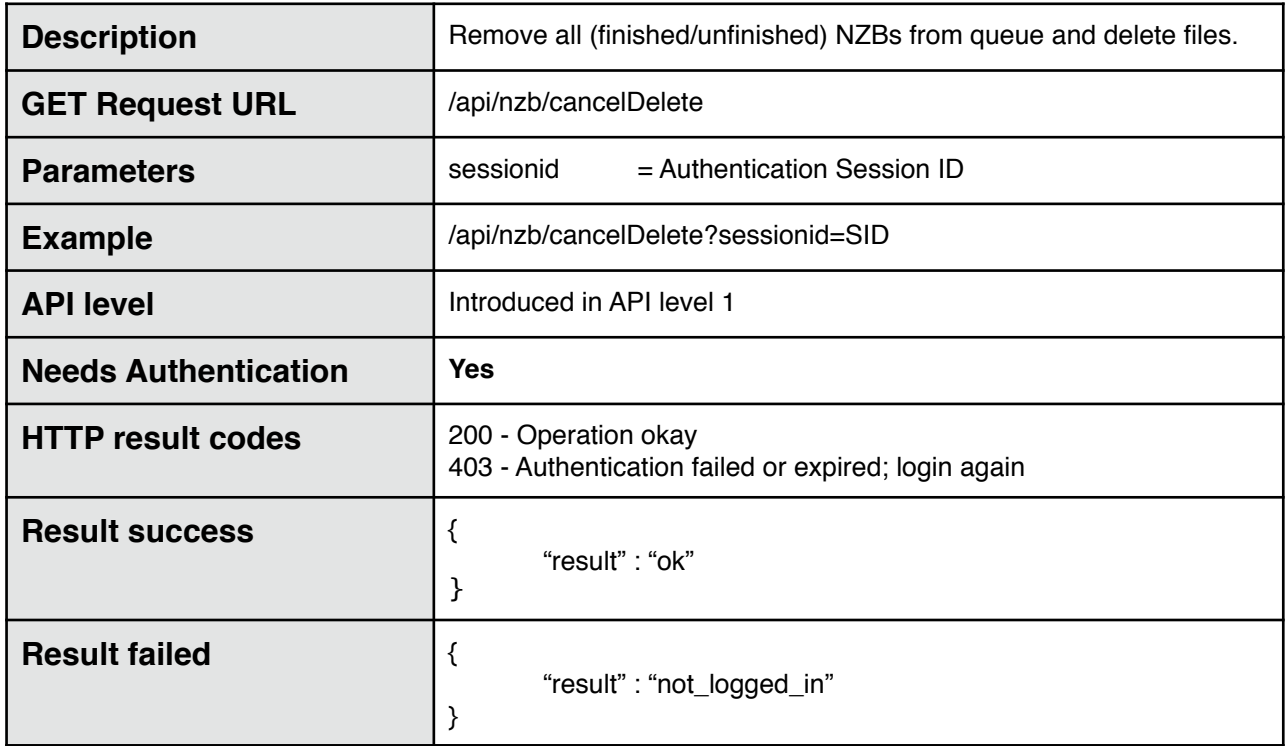

## **Clear finished NZBs from Queue**

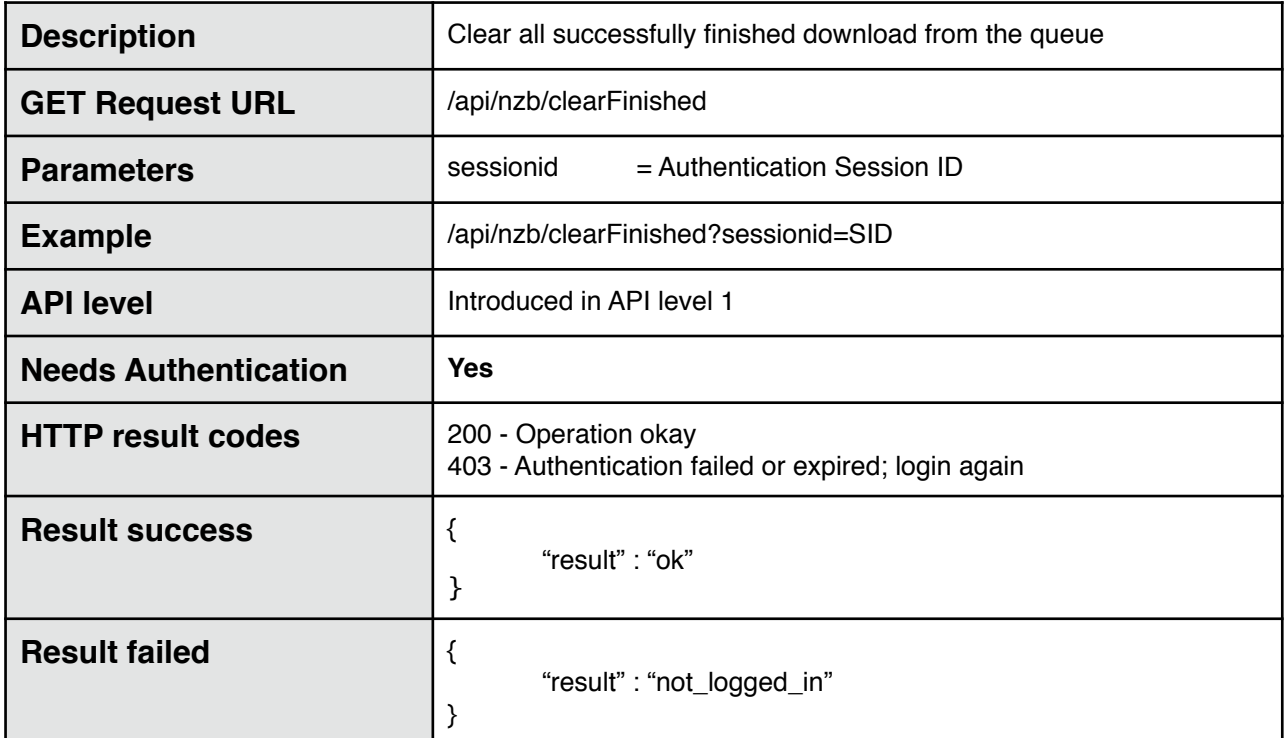

### **Move NZB up one place in queue**

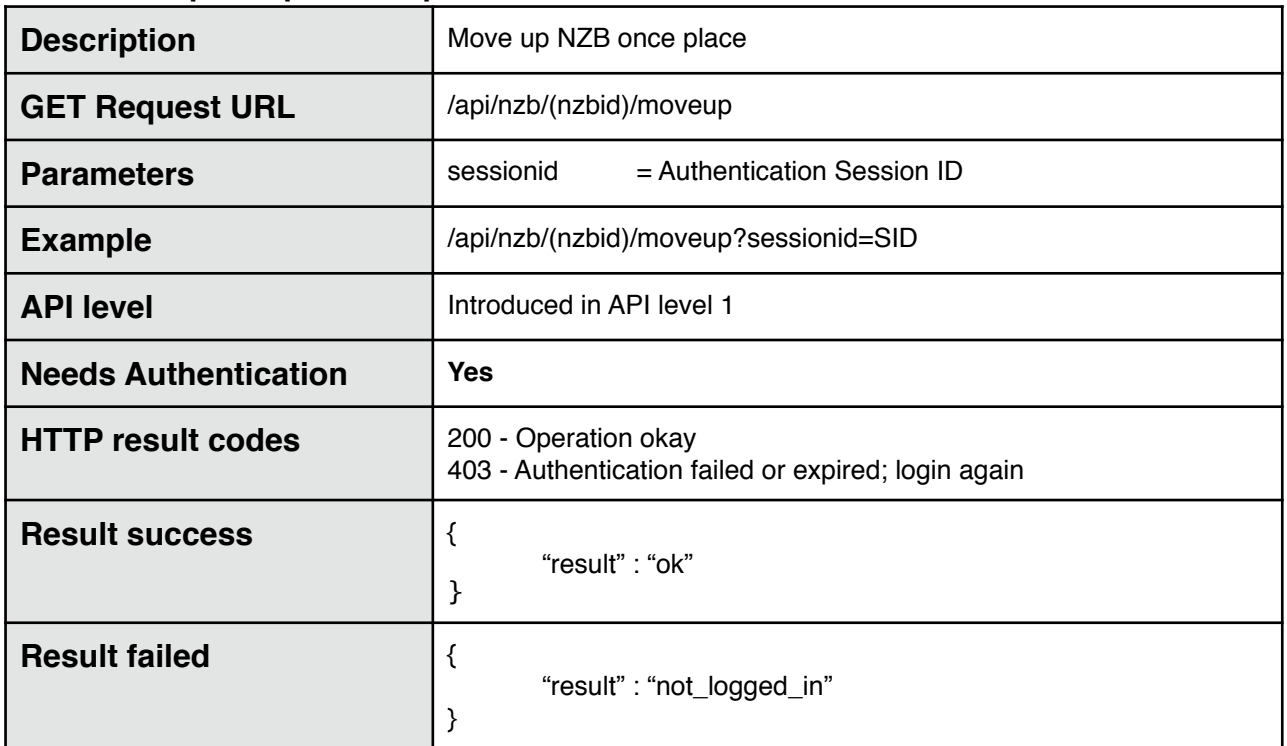

## **Move NZB down one place in queue**

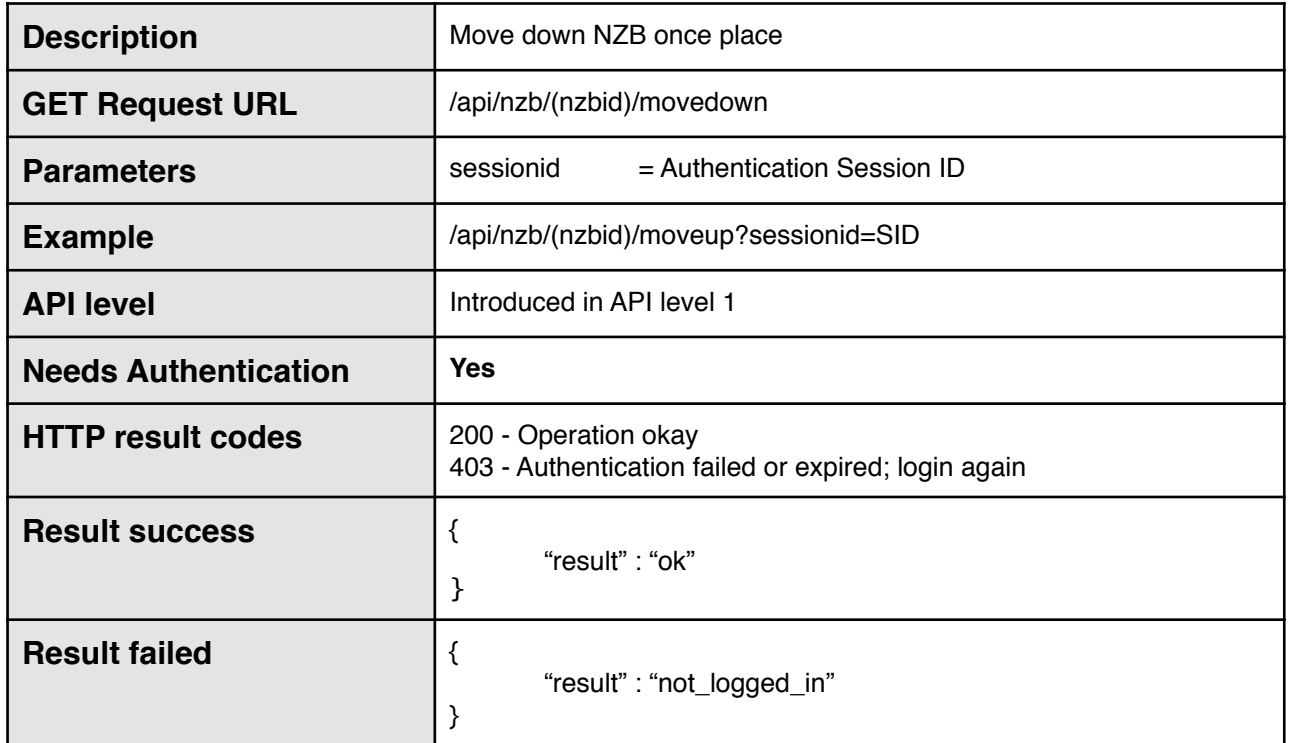

### **Move NZB to top of queue**

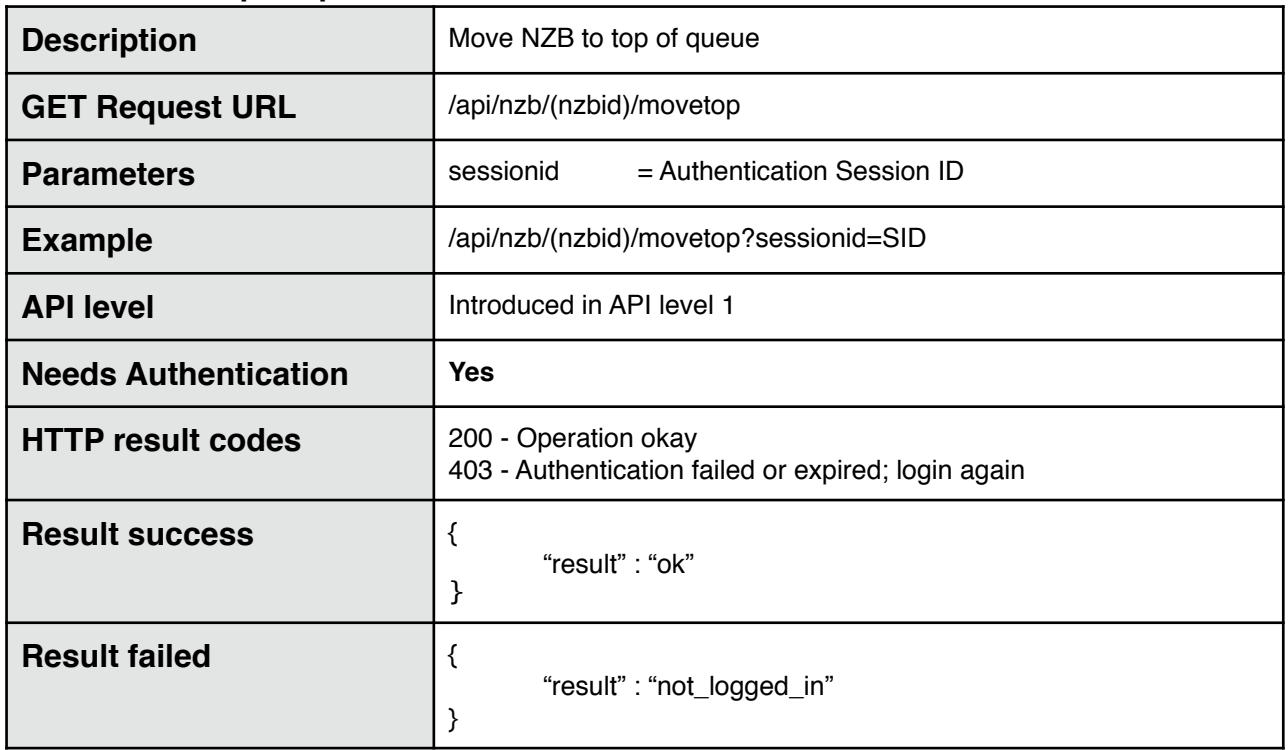

## **Move NZB to bottom of queue**

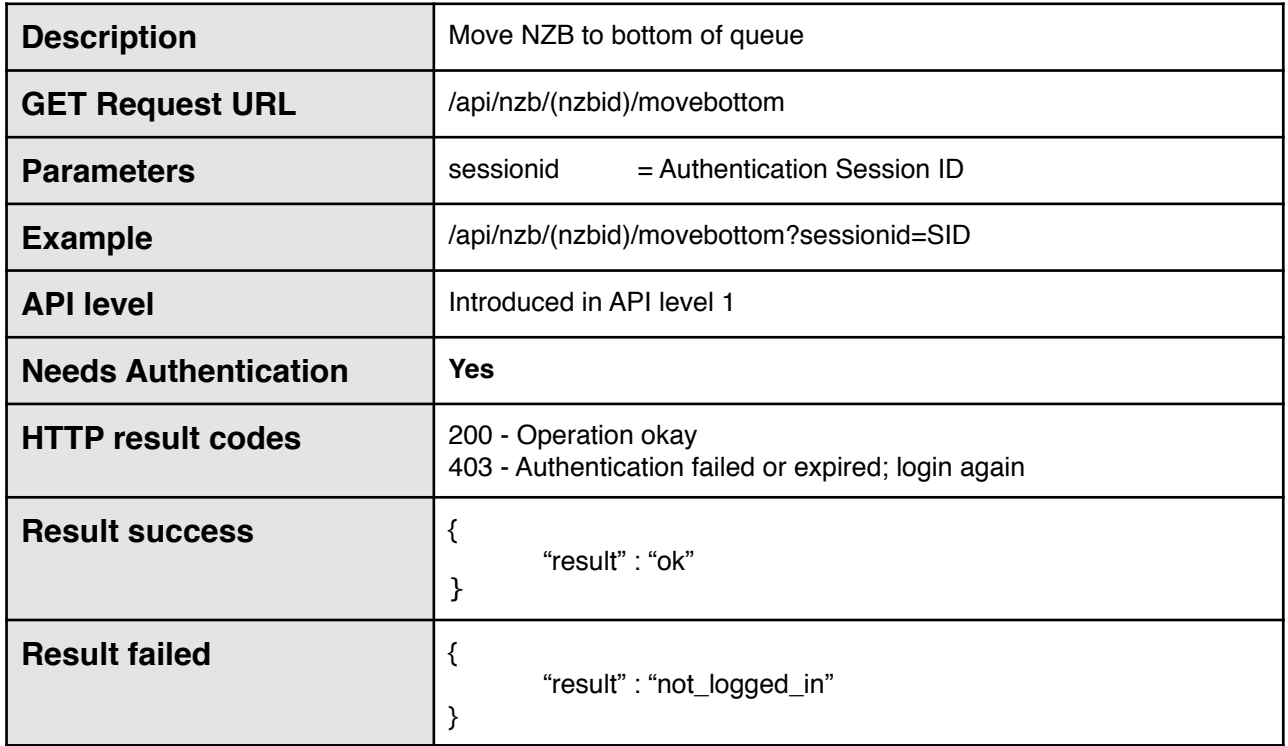

# **Download NZB next (move to second place)**

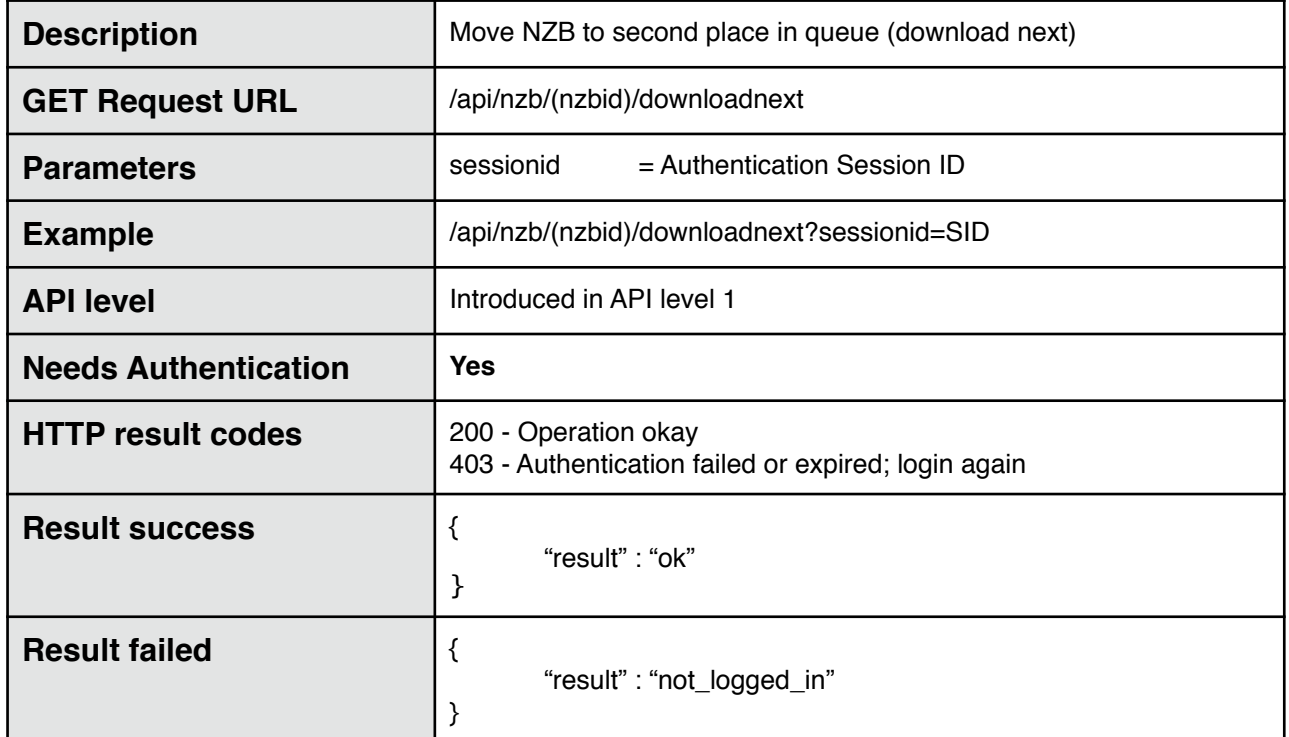

# **Move NZB to specific index in queue**

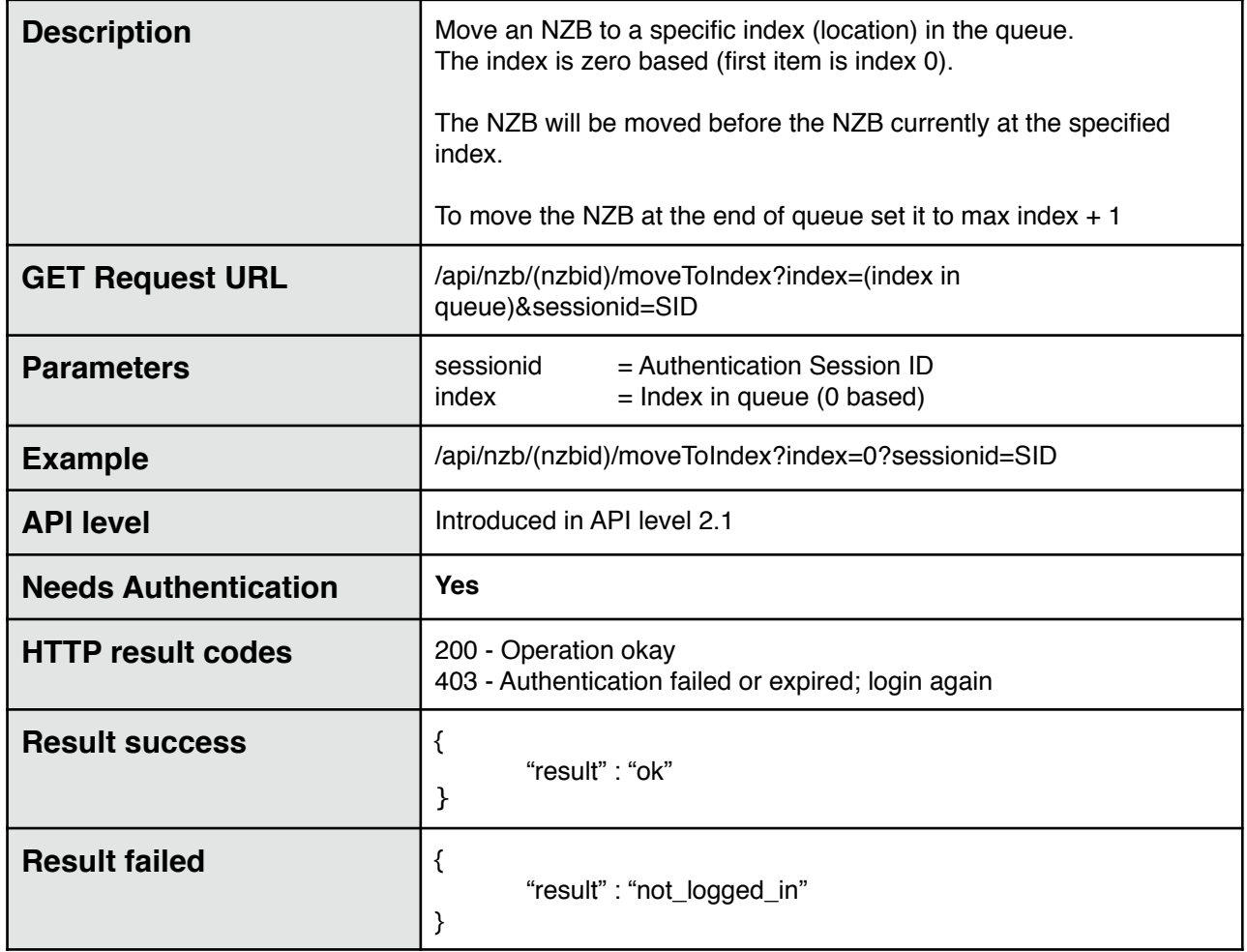

# **1. Speed Limit**

### **Get current Speed Limit state**

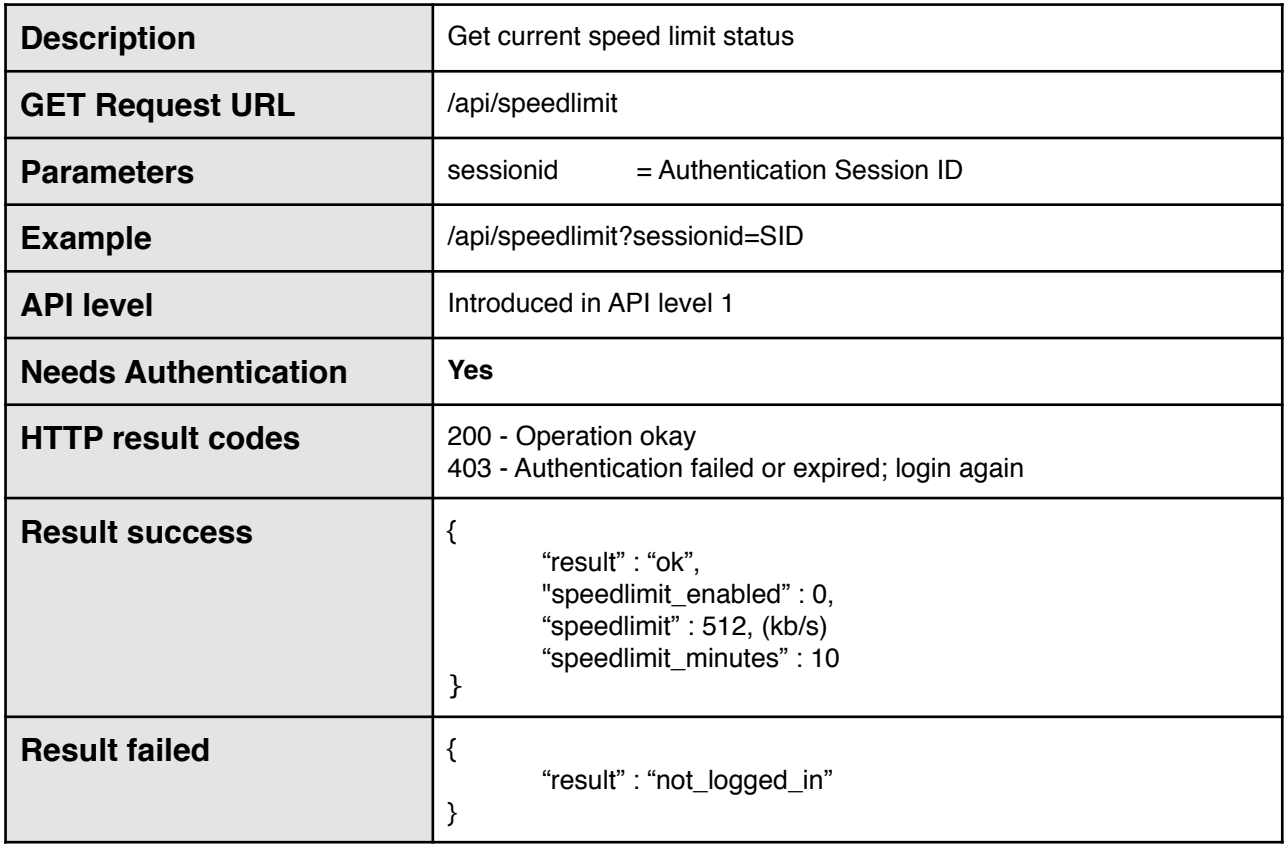

# **Enable Speed Limit**

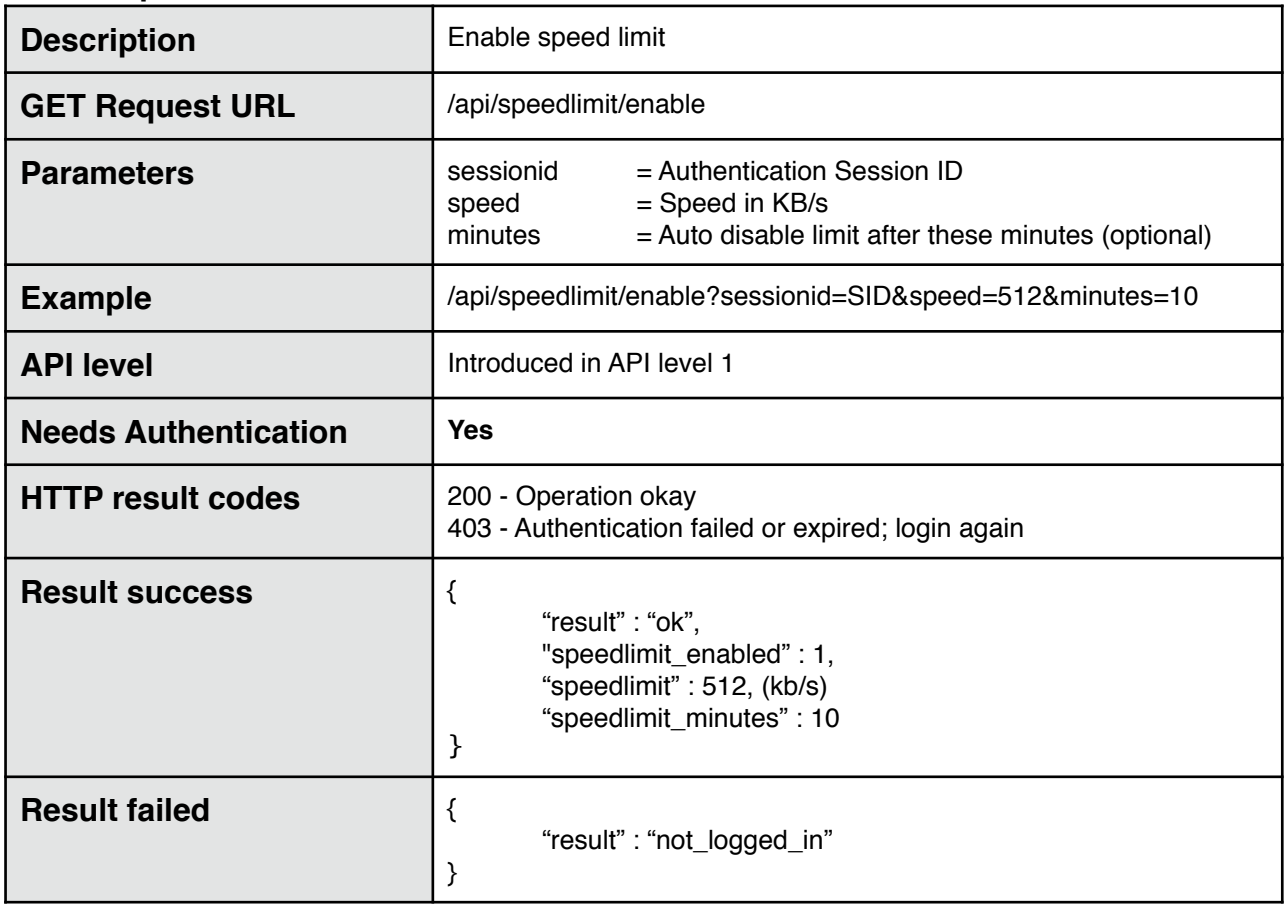

# **Disable Speed Limit**

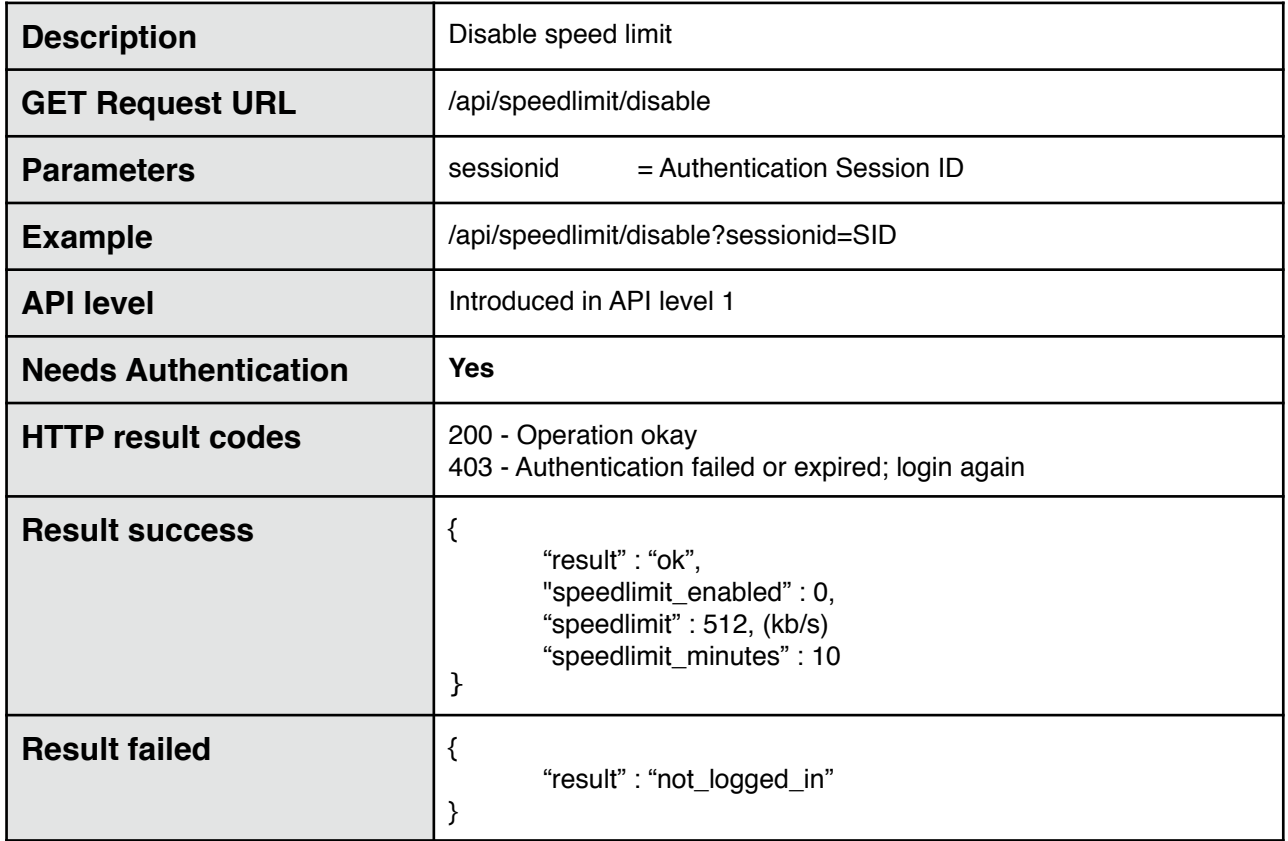

# **6. Sleep when done**

### **Get current sleep when done state**

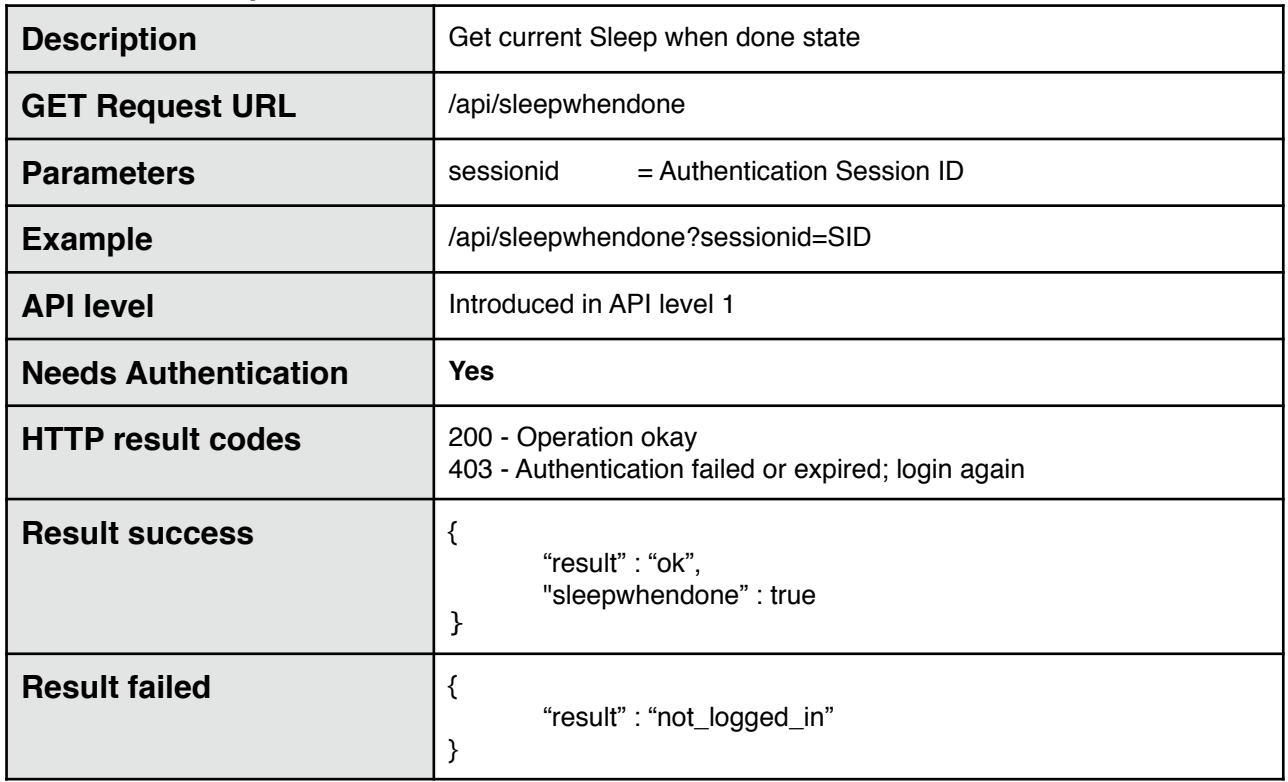

## **Enable sleep when done**

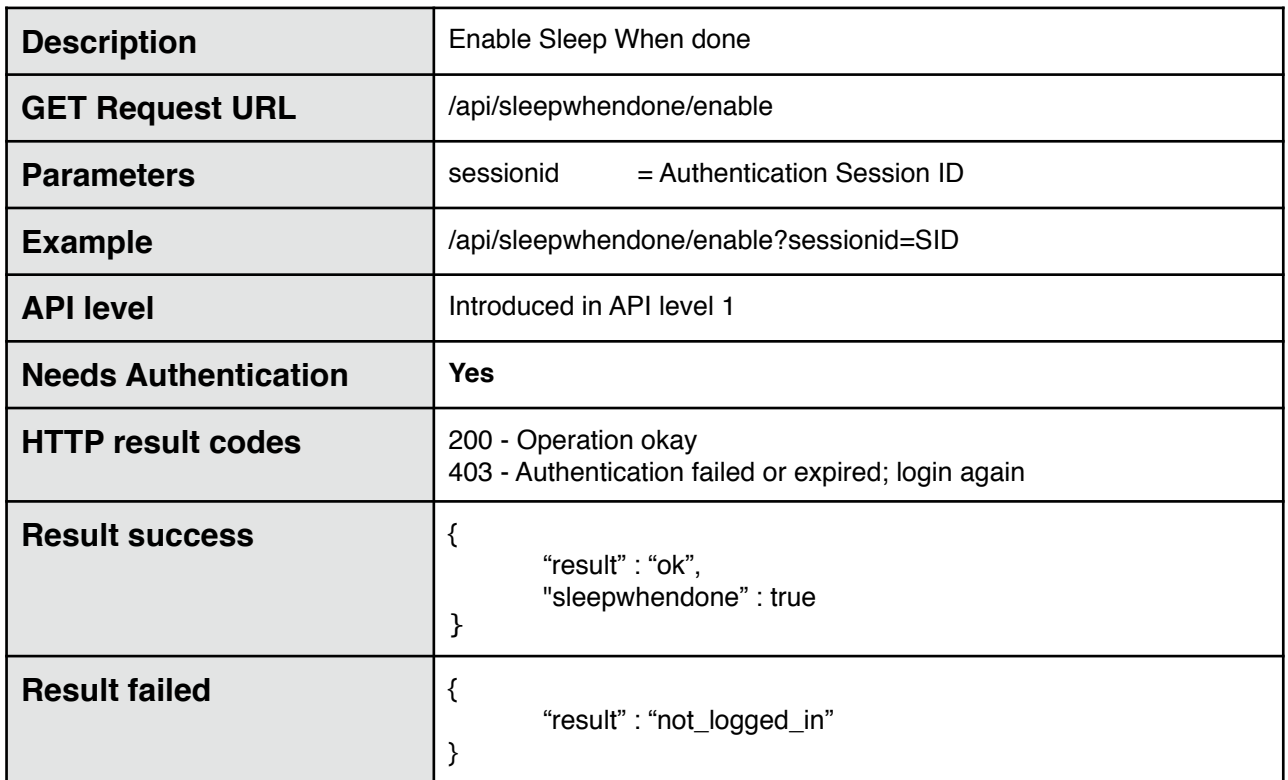

# **Disable sleep when done**

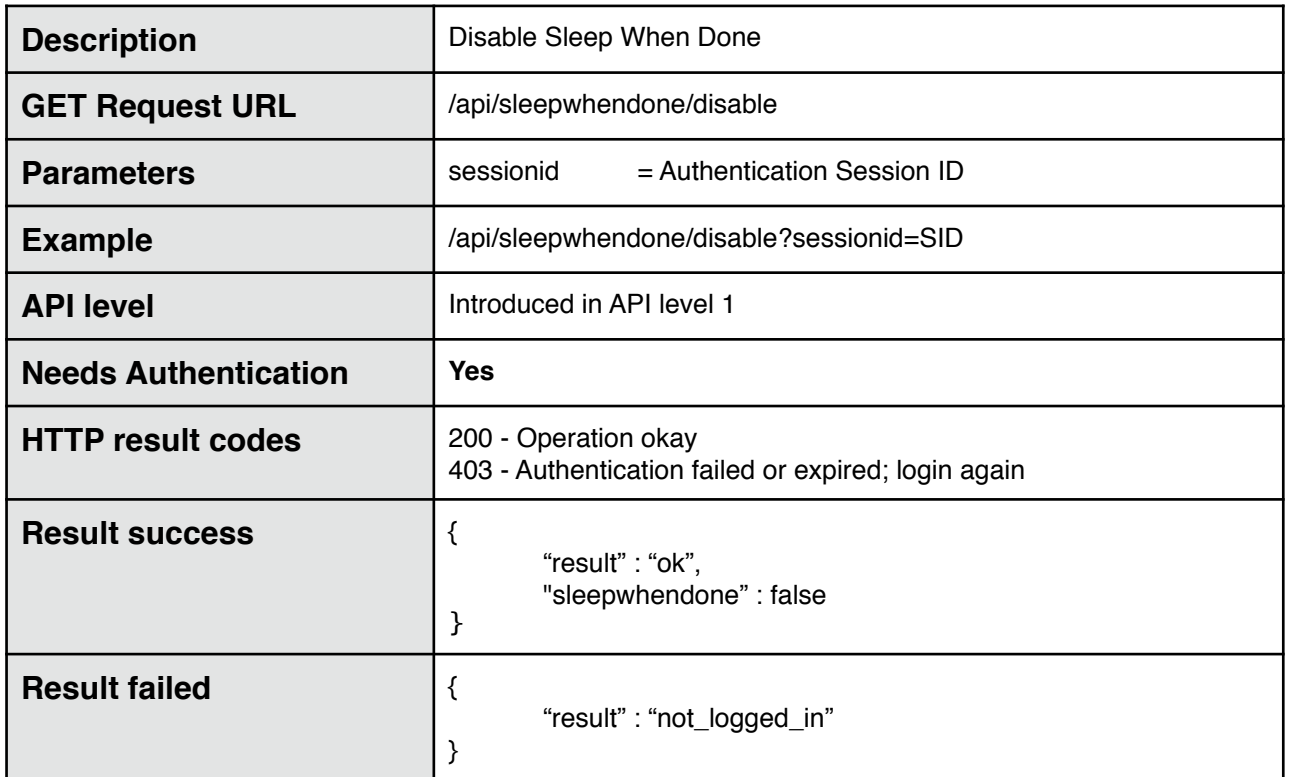

# **7. Files**

### **Get files for NZB id**

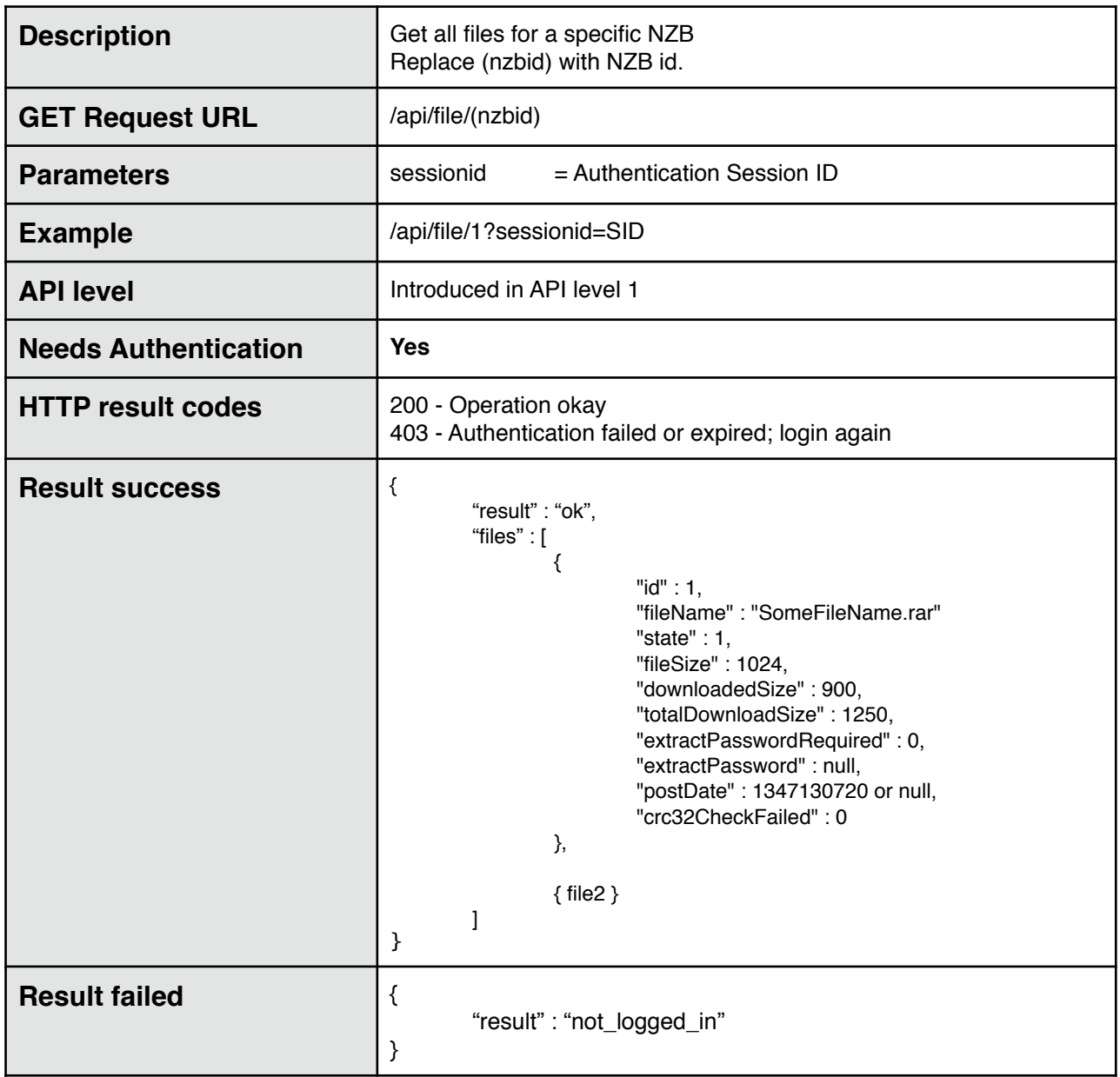

# **8. States**

### **NZB states**

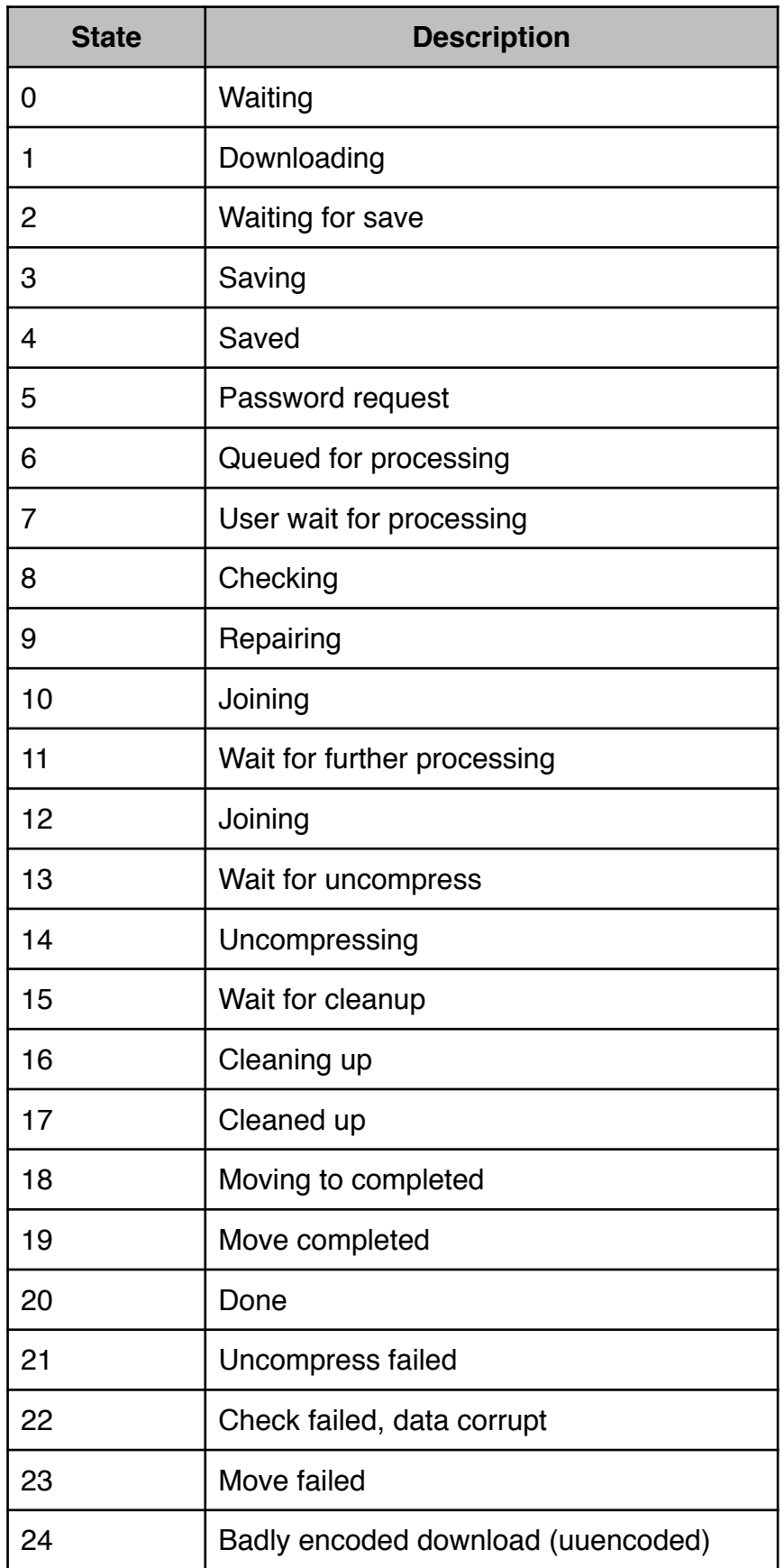

### **File states**

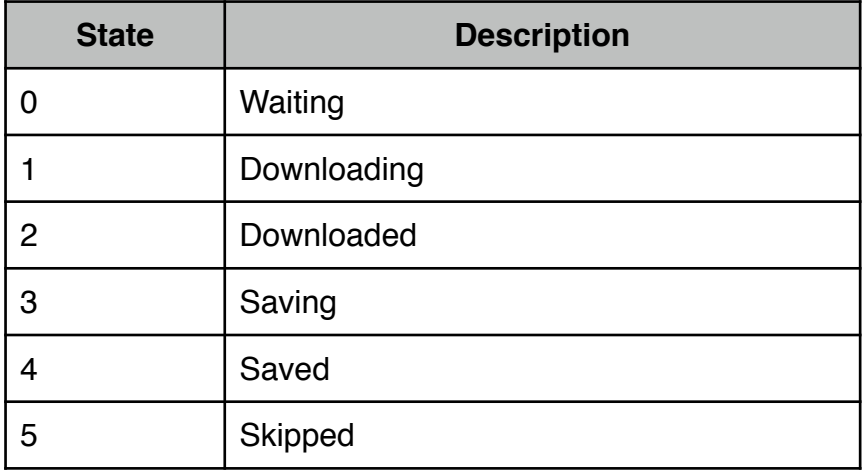